МИНИСТЕРСТВО СЕЛЬСКОГО ХОЗЯЙСТВА РОССИЙСКОЙ ФЕЛЕРАЦИИ Федеральное государственное бюджетное образовательное учреждение высшего образования «КУБАНСКИЙ ГОСУДАРСТВЕННЫЙ АГРАРНЫЙ УНИВЕРСИТЕТ ИМЕНИ И. Т. ТРУБИЛИНА»

ФАКУЛЬТЕТ ЮРИДИЧЕСКИЙ

**УТВЕРЖДАЮ** Докан юрилического факультета **CAST/CANGINERHIO AZZO** профессор С.А/Курмжиева nie  $\mathcal{L} \subset \mathcal{L}$  $-2020$  r.

## Рабочая программа дисциплины

ПРАВОВАЯ ИНФОРМАТИКА

Направление подготовки 40.03.01 Юриспруденция

Направленность Гражданско-правовая

Уровень высшего образования бакалавриат

> Форма обучения очная, заочная

> > Краснодар 2020

Рабочая программа дисциплины «Правовая информатика» разработана на основе ФГОС ВО 40.03.01 - Юриспруденция, утвержденного приказом Министерства образования и науки РФ 01.12.2016 г. № 1511

Авторы: д.т.н., профессор

К.Т.Н., ДОЦСНТ

Г. А. Аршинов

В. Н. Лаптев

Рабочая программа обсуждена и рекомендована к утверждению решением кафедры компьютерных технологий и систем от 02.03.2020 г., протокол № 3.

Заведующий кафедрой д.т.н., профессор

И. Лойко

Рабочая программа одобрена на заседании методической комиссии юридического факультета, протокол от 11 марта 2020 г. № 8

Председатель методической комиссии юридического факультета

А. А. Санфирова

Руководитель основной профессиональной образовательной программы к.ю.н., доцент

Э. А. Гряда

## **1 Цель и задачи освоения дисциплины**

**Целью** освоения дисциплины «Правовая информатика» является формирование комплекса знаний, умений и навыков об организационных, научных и методических основах применения методов дискретной математики, информатики и информационных технологий в профессиональной деятельности.

Задачи дисциплины:

–формирование навыков владения основными методами, способами и средствами получения, хранения, переработки информации, навыками работы с компьютером как средством управления информацией;

–формирование способности работать с информацией в глобальных компьютерных сетях;

–формирование способности осуществлять профессиональную деятельность на основе развитого правосознания, правового мышления и правовой культуры.

## **2 Перечень планируемых результатов обучения по дисциплине, соотнесенных с планируемыми результатами освоения ОПОП ВО**

## **В результате освоения дисциплины формируются следующие компетенции:**

ОК-3–владение основными методами, способами и средствами получения, хранения, переработки информации, навыками работы с компьютером как средством управления информацией;

ОК-4–способность работать с информацией в глобальных компьютерных сетях;

ПК-2–способность осуществлять профессиональную деятельность на основе развитого правосознания, правового мышления и правовой культуры.

## **3 Место дисциплины в структуре ОПОП ВО**

«Правовая информатика» является дисциплиной вариативной части ОПОП ВО подготовки обучающихся по направлению 40.03.01 «Юриспруденция», направленность: гражданско-правовая.

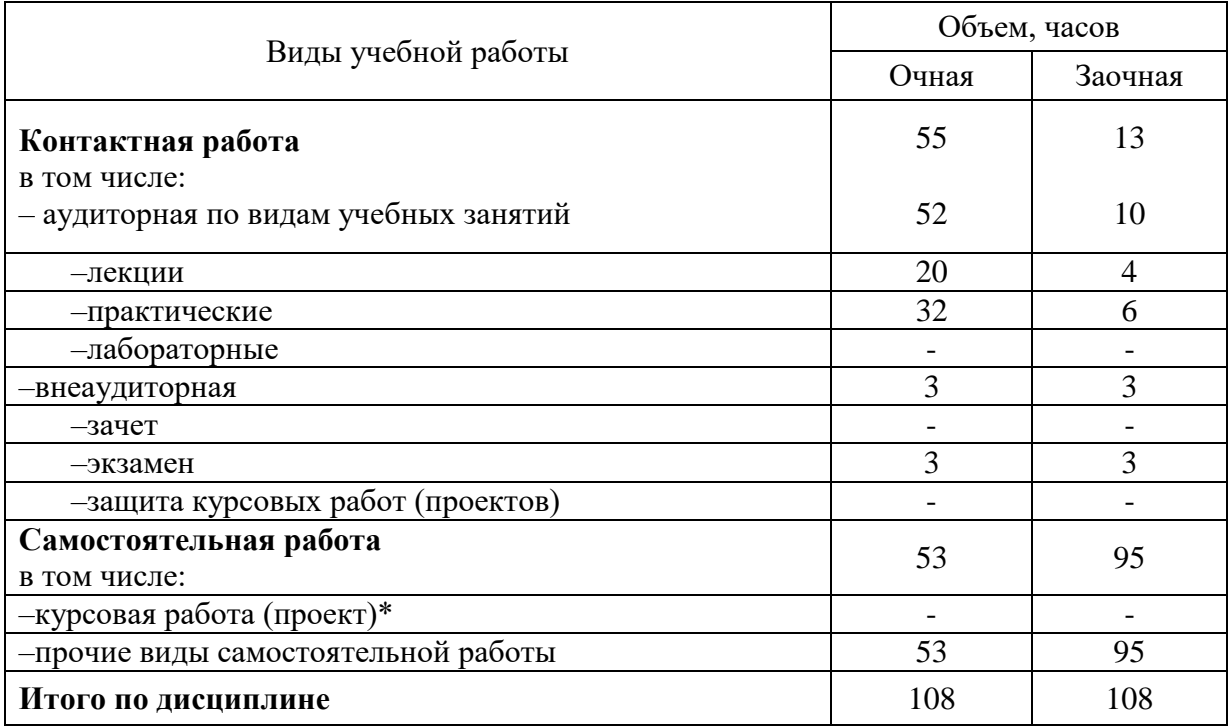

## **4 Объем дисциплины** (108 часов, 3 зачетных единицы)

## 5 Содержание дисциплины

По итогам изучаемой дисциплины обучающиеся сдают экзамен.<br>Дисциплина изучается на 1 курсе в 1 семестре.

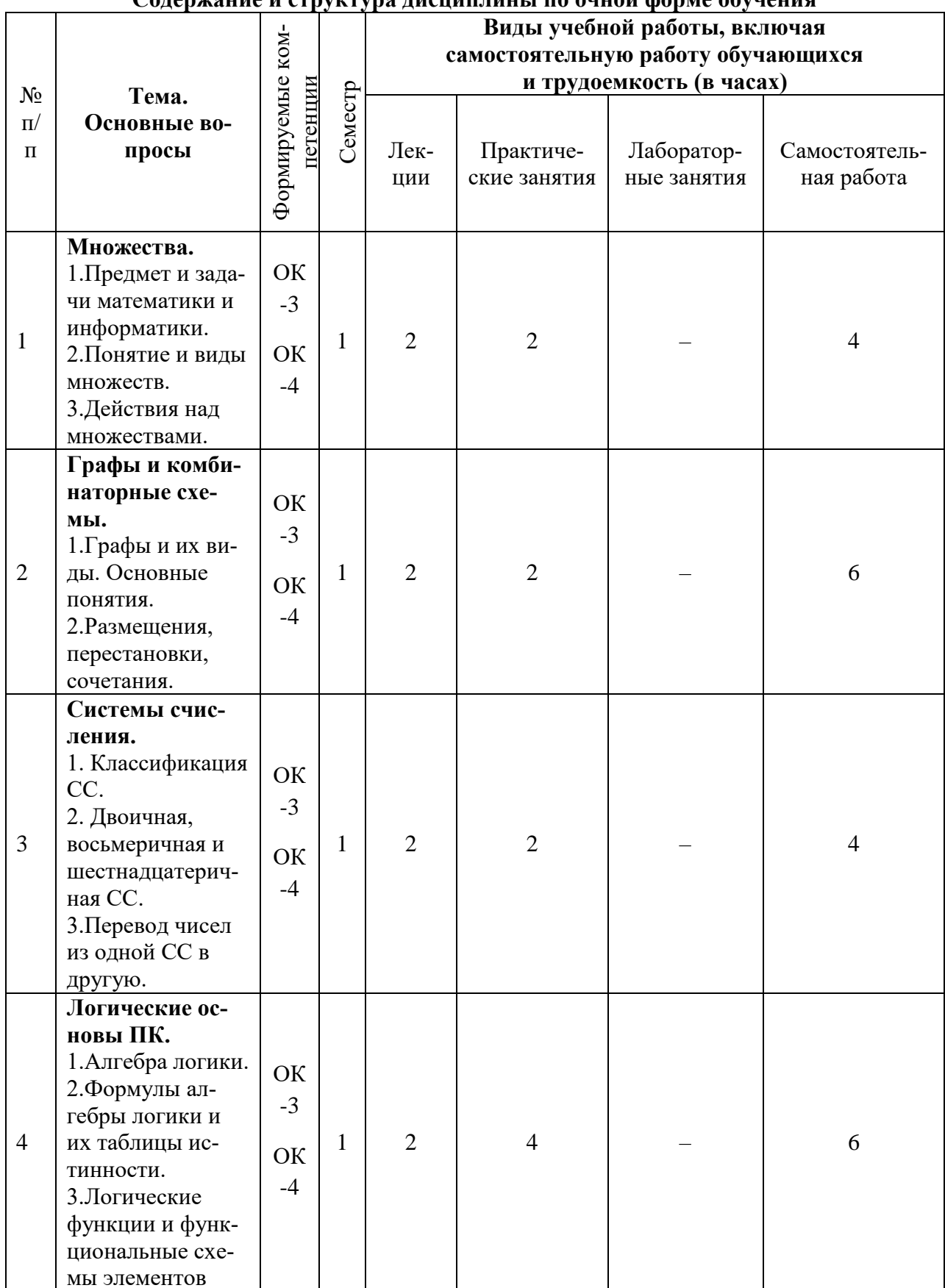

## Солержание и структура лисниплины по очной форме обучения

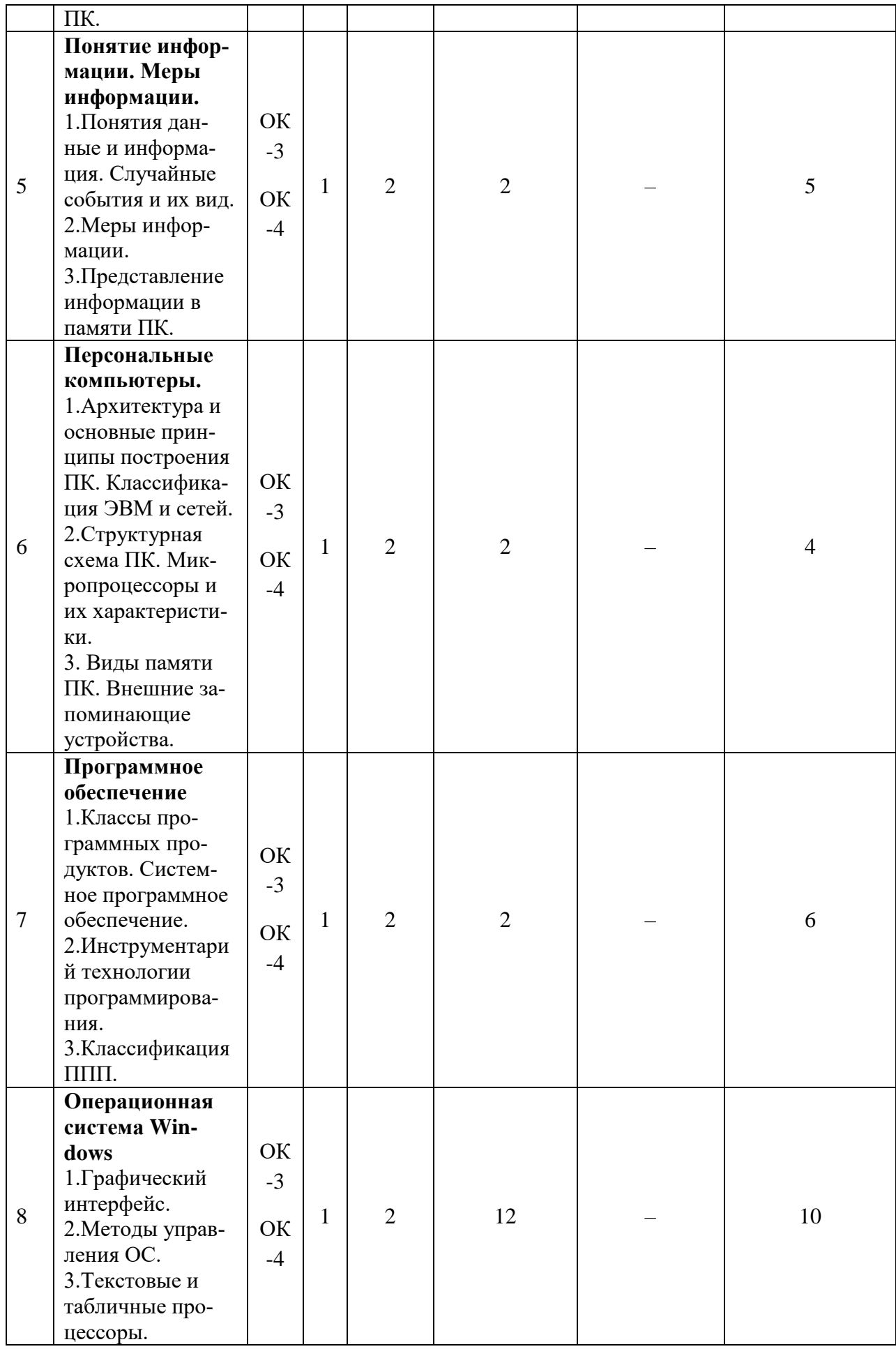

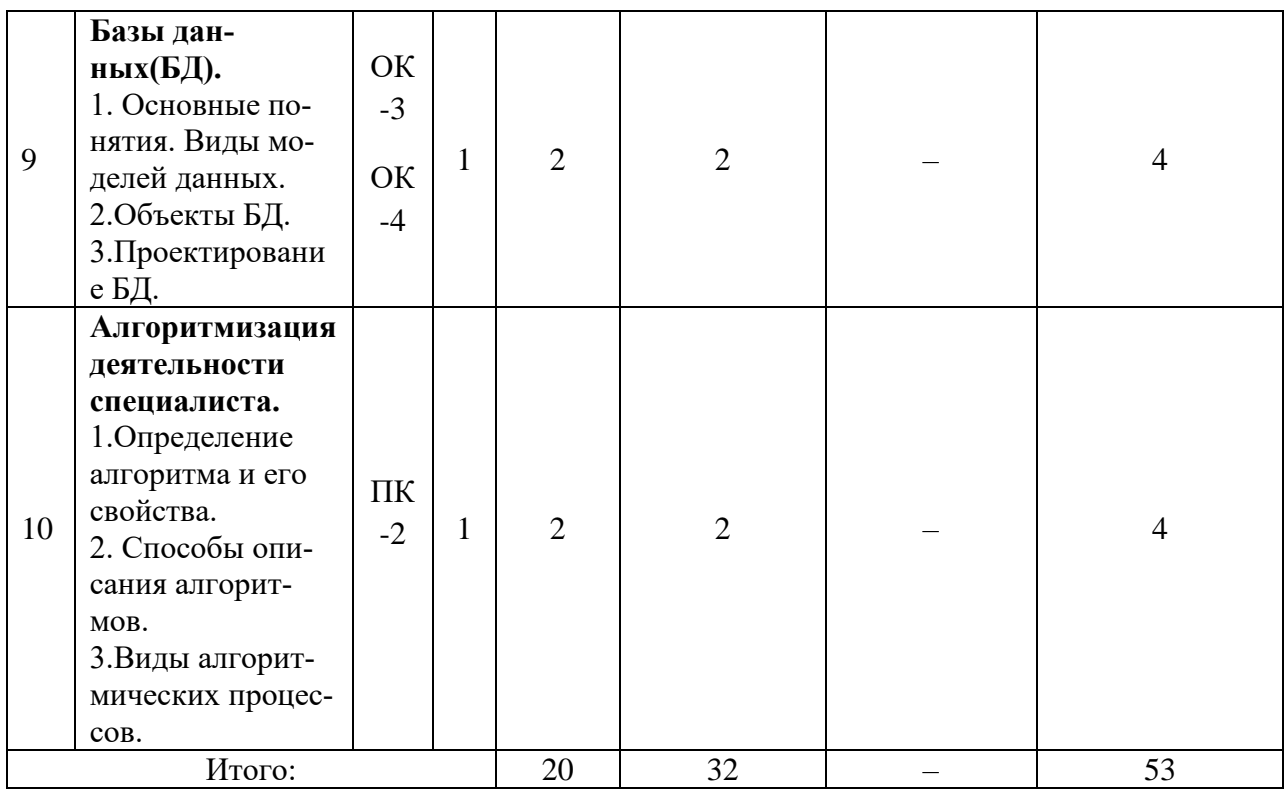

# Содержание и структура дисциплины по заочной форме обучения

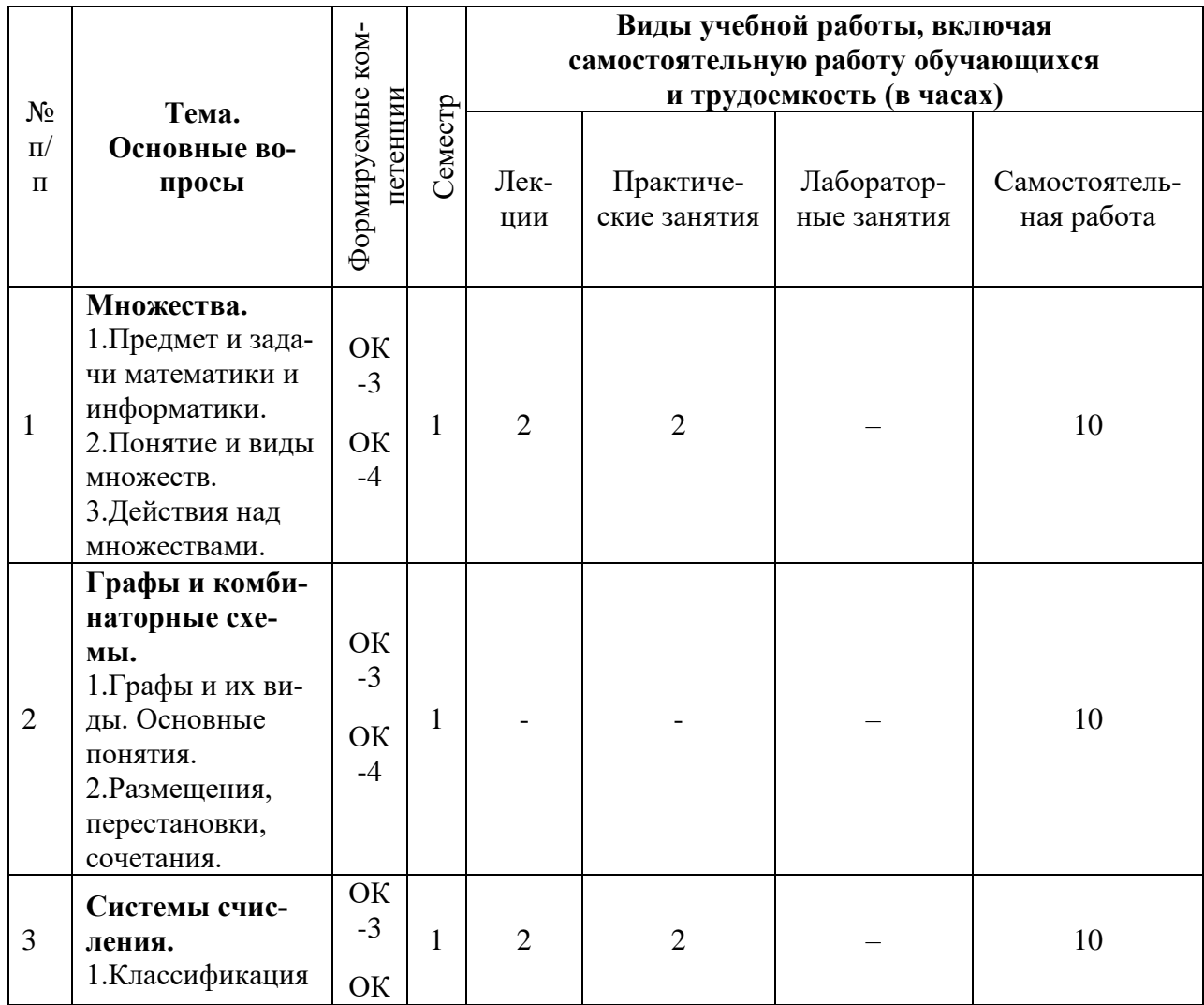

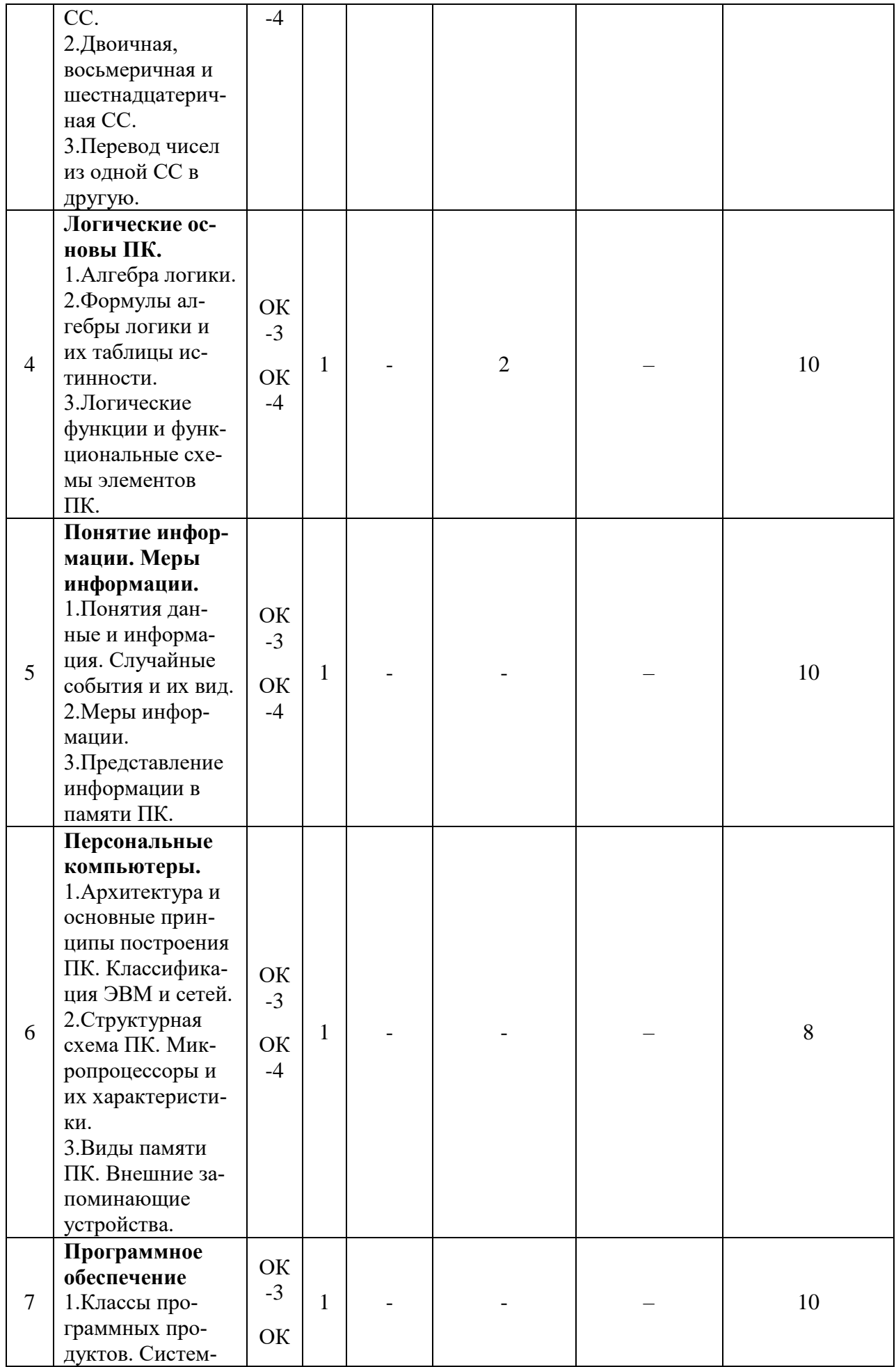

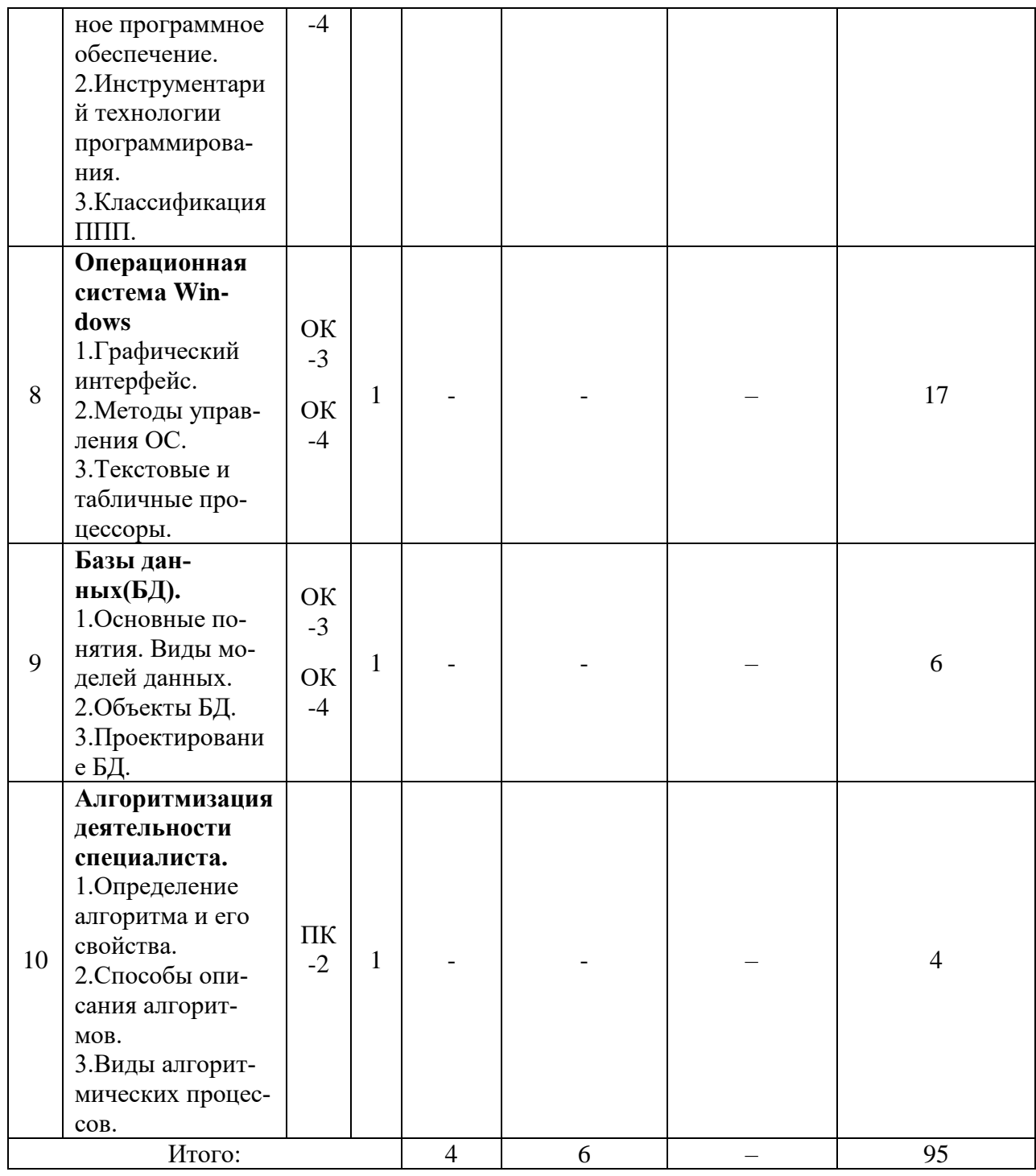

## 6 Перечень учебно-методического обеспечения для самостоятельной работы обучающихся по дисциплине

Правовая информатика: метод. указания для самостоятельной работы / сост.: Г.А. Аршинов, В.Н. Лаптев, С.В. Лаптев-Краснодар: КубГАУ, 2020. – 29с. Режим доступа: https://edu.kubsau.ru/file.php/118/Metod.\_ukaz.\_Pravovaja\_informatika\_2020\_546076\_v1\_.PD F. Образовательный портал КубГАУ.

## 7 Фонд оценочных средств для проведения промежуточной аттестации

## 7.1 Перечень компетенций с указанием этапов их формирования в процессе освоения ОПОП ВО

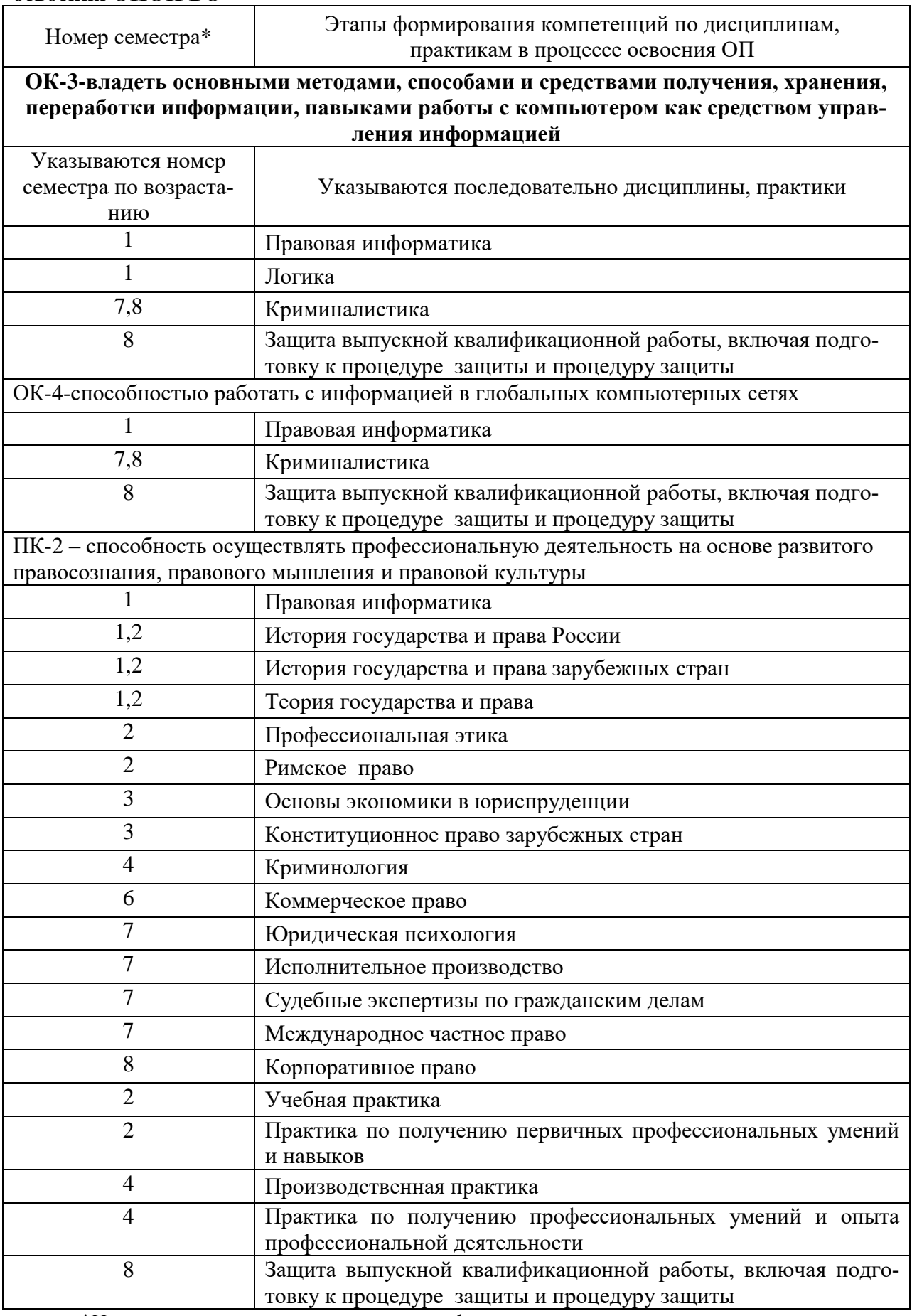

\*Номер семестра соответствует этапу формирования компетенции

## 7.2 Описание показателей и критериев оценивания компетенций на различных этапах их формирования, описание шкалы оценивания

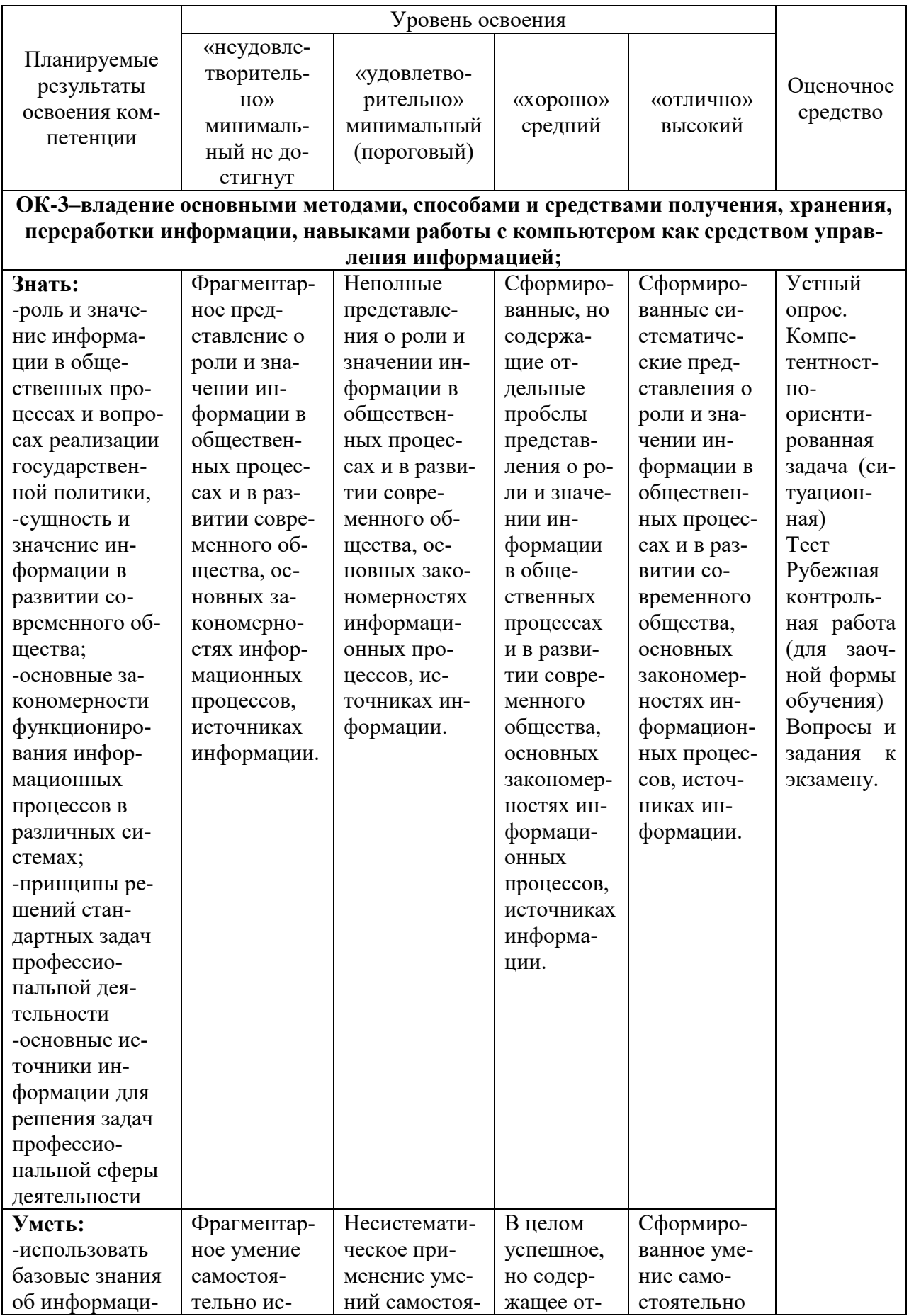

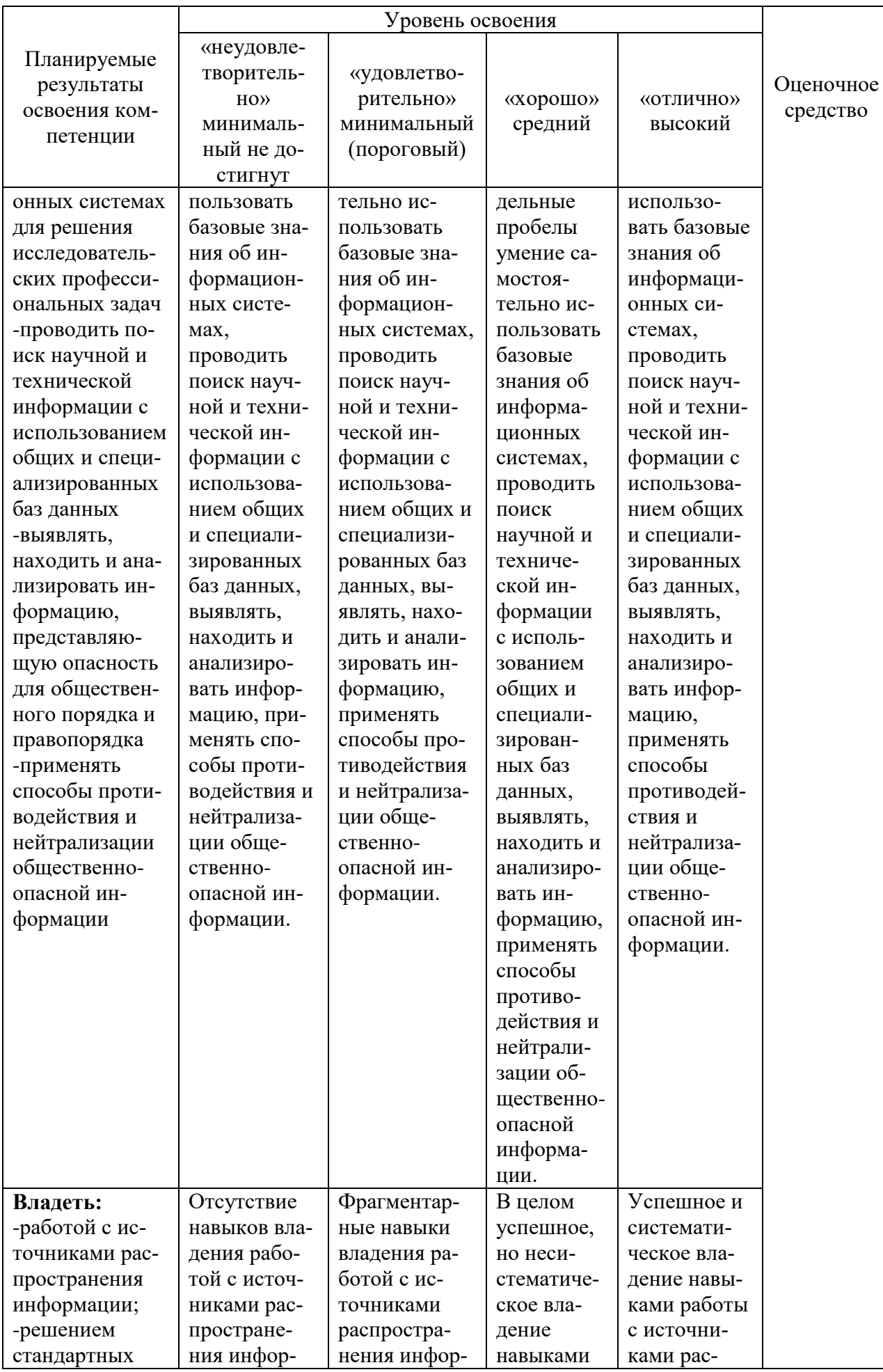

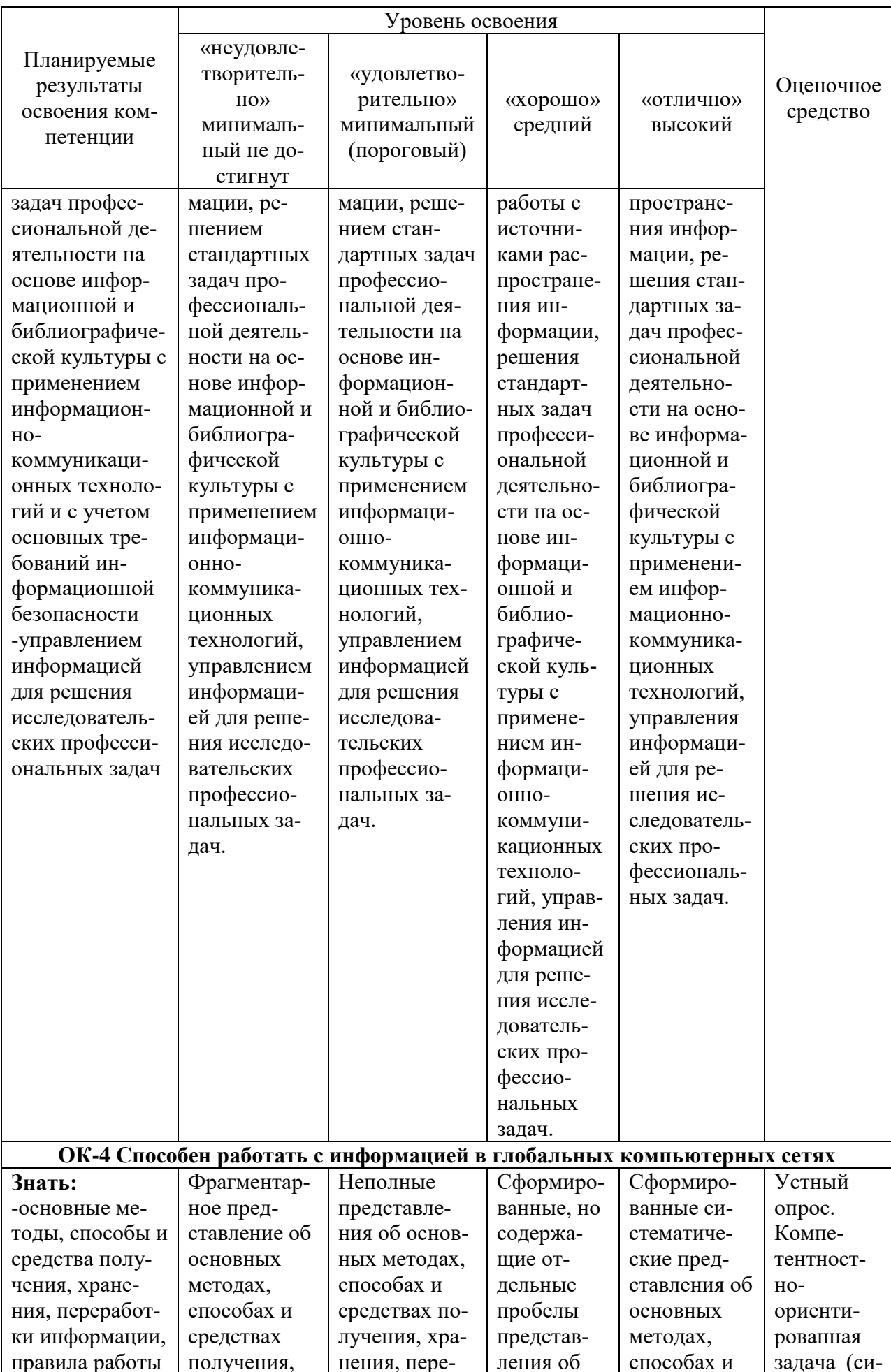

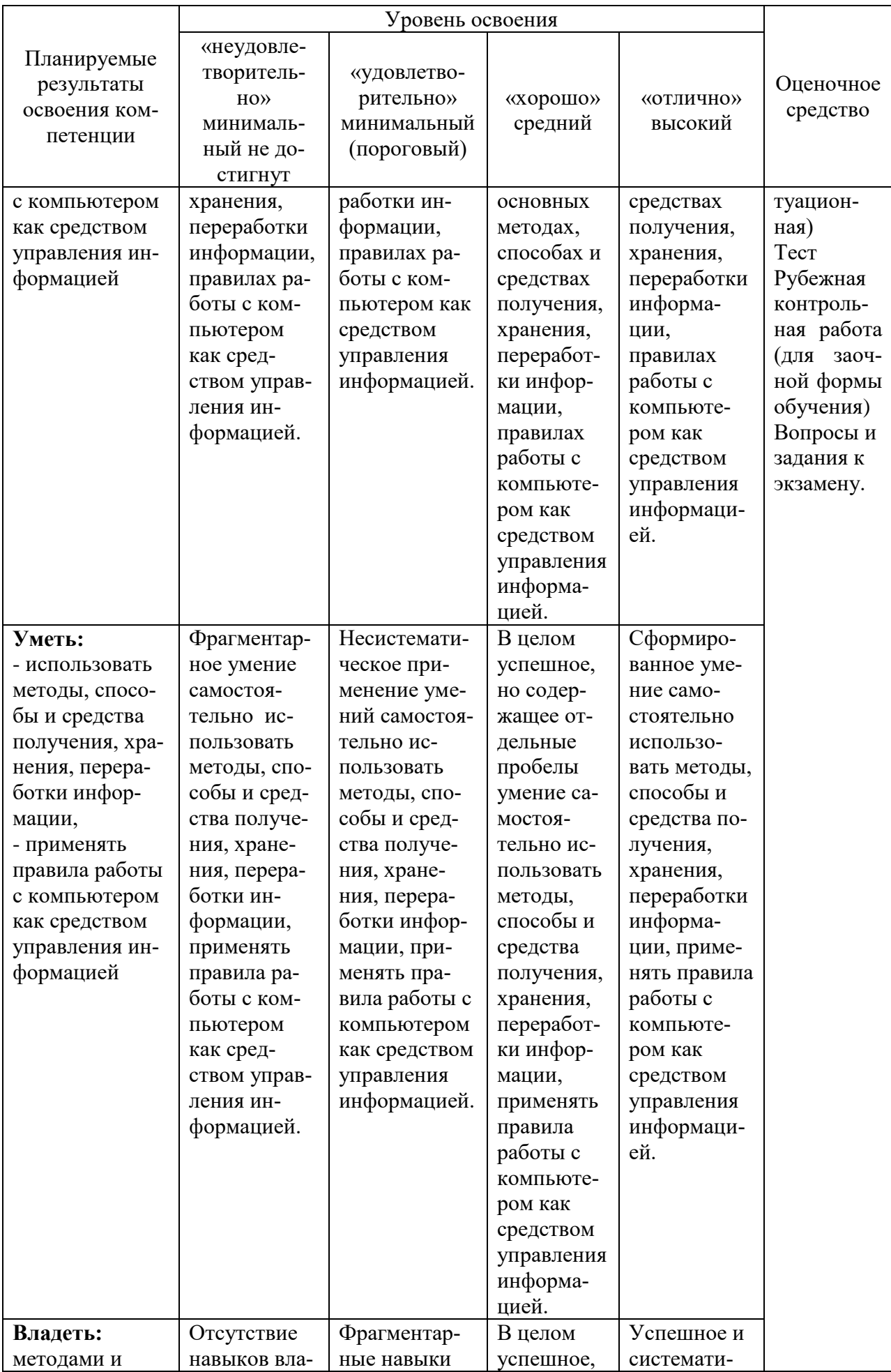

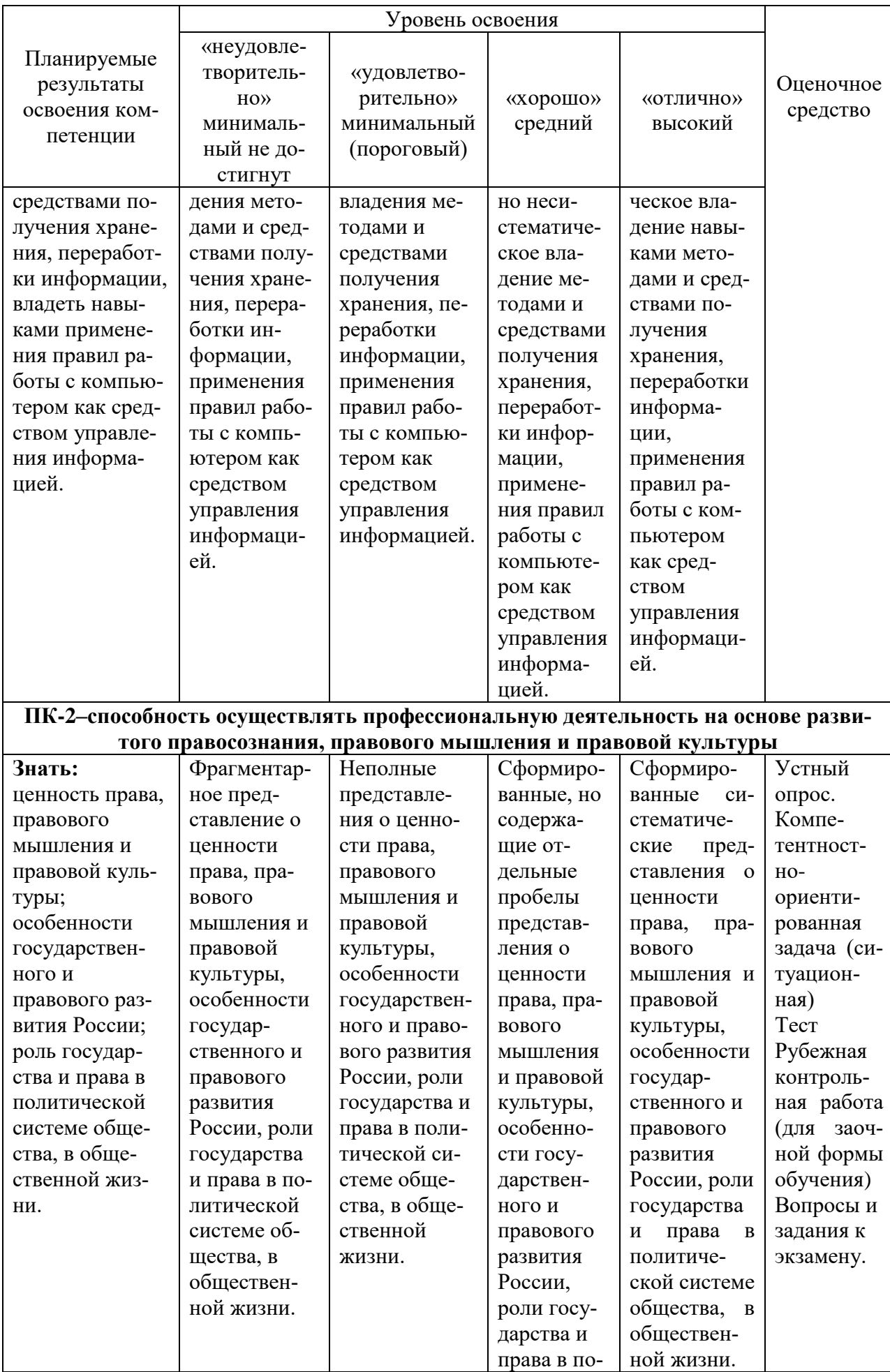

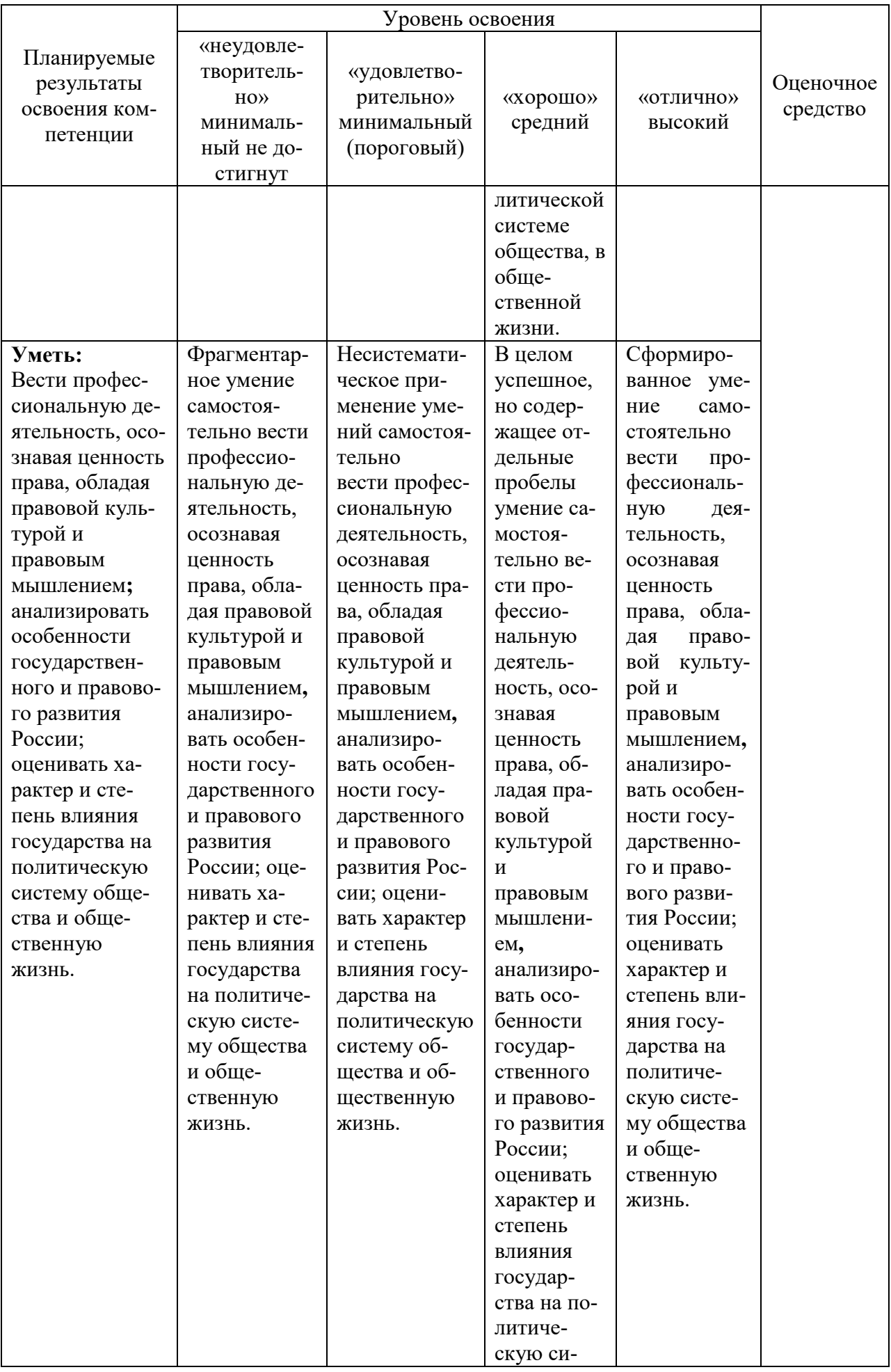

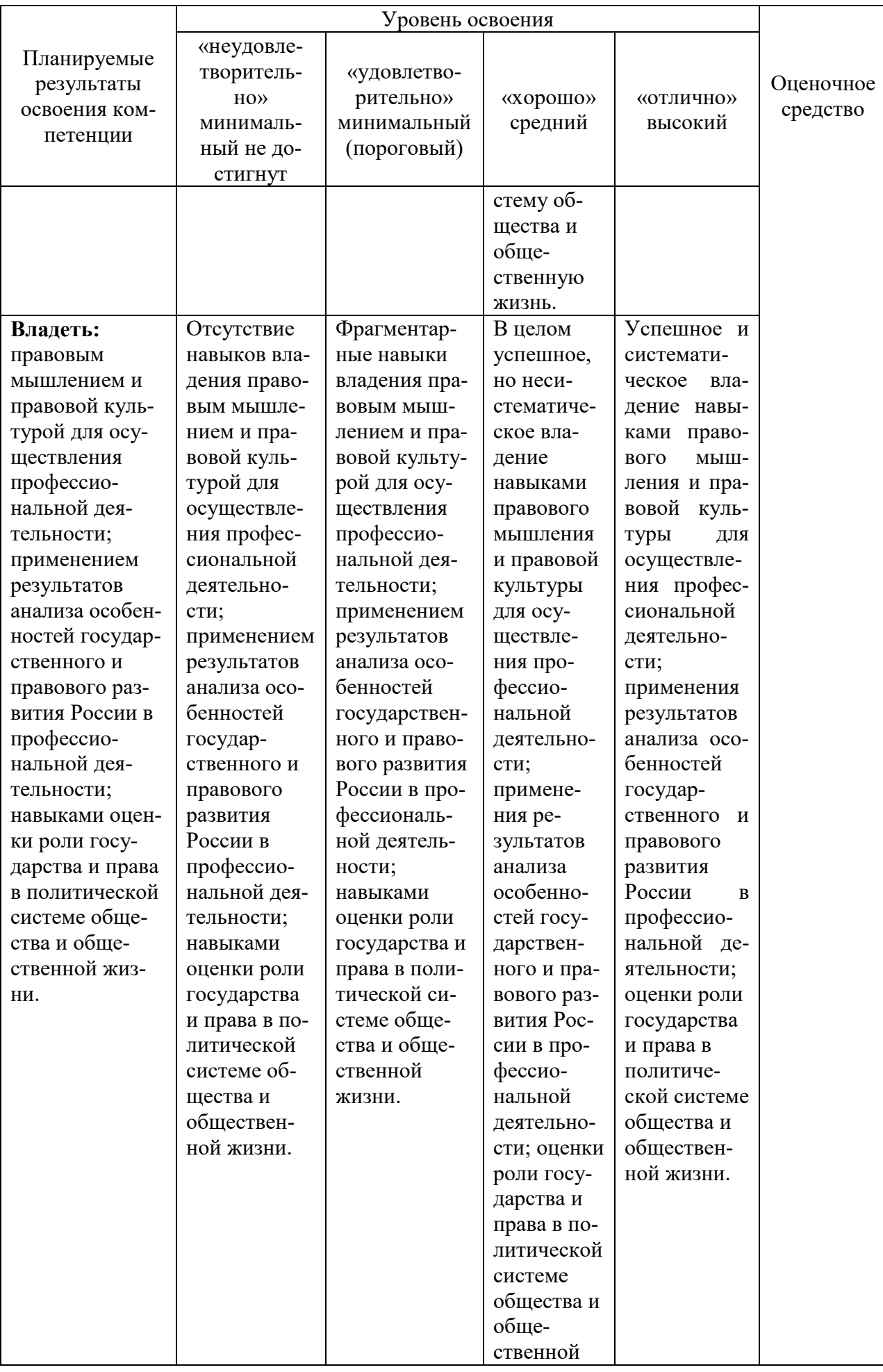

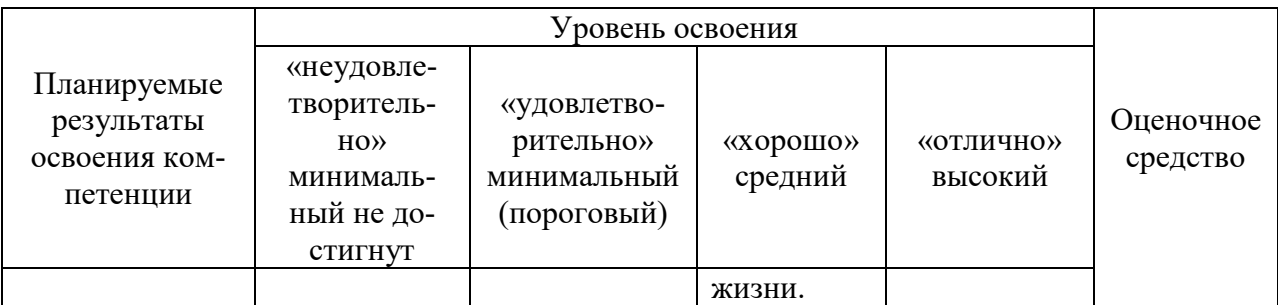

7.3 Типовые контрольные задания или иные материалы, необходимые для оценки знаний, умений, навыков и опыта деятельности, характеризующих этапы формирования компетенций в процессе освоения ОПОП ВО

ОК-3-владение основными методами, способами и средствами получения, хранения, переработки информации, навыками работы с компьютером как средством управления информацией;

# Для текущего контроля

Устный опрос

- Вопросы для устного опроса:
- 1. Каков состав Рабочего стола. Панель залач ОС Windows?
- 2. Каков состав Главного меню ОС Windows?
- 3. Каков состав Типового окна ОС Windows?
- 4. Как открыть, создать, назвать, переименовать папку, файл все способы?
- 5. Как переместить, копировать, удалить объект (файл или папку) все способы?
- 6. Что такое ярлык, как его создать?
- 7. Как изменить размеры окна, свернуть, развернуть, переместить, закрыть окно?
- 8. Как найти объект средствами ОС Windows?
- 9. Как сохранить объект в памяти компьютера?
- 10. Как настроить панель задач?

## Компетентностно-ориентированная задача (ситуационная)

Пример компетентностно-ориентированной задачи (ситуационной)

Создать на диске С в папке Work файл, названный по номеру группы. Для этого открыть какое-либо приложение (Word или Excel), создать в нём документ, ввести в него Ф.И.О. обучающегося, № группы, название специальности и сохранить этот файлдокумент на диске С в папке Work, выбрав в окне Сохранить как в списке Папка: "Диск С", Work. Переместить его с диска С из папки Work на дискету.

## Тест

Пример вопросов к тестированию:

Как называется группа файлов, которая хранится отдельной группой и имеет собственное имя?

-байт -каталог -логический диск -страница

## Реферат

Пример темы реферата История развития информатики как науки

## Для промежуточного контроля

## **Вопросы к экзамену**

1.Предмет, объект и задачи информатики.

2.Понятие множества. Виды множеств.

3.Действия над множествами.

4. Свойства действий над множествами.

5.Соответствия, отображения.

6.Отношения, функции.

7.Неориентированные графы и способы их задания.

8.Ориентированные графы и способы их задания.

9.Пути и циклы.

10.Эйлеровые цепь и цикл.

11.Гамильтоновые цепь и цикл.

12.Матрица смежности.

13.Матрица инцидентности.

14.Правило суммы и произведения.

15.Размещения с повторениями.

16.Размещения без повторений.

17.Перестановки.

18.Сочетания без повторений.

19.Понятия данные и информация.

20.Меры информации.

21. Информационные системы, процессы и технологии.

22.Виды систем счисления (СС).

23.Разложение числа в виде многочлена в произвольной позиционной СС.

24.Двоичная система счисления.

25. Восьмеричная система счисления.

26.Шестнадцатеричная система счисления.

27.Перевод чисел из двоичной, восьмеричной, шестнадцатеричной СС в десятичную СС.

28.Перевод целых чисел из десятичной СС в двоичную, восьмеричную, шестнадцатеричную СС.

29.Перевод дробных из десятичной СС в двоичную, восьмеричную, шестнадцатеричную СС.

30.Представление целых чисел.

31.Представление дробных чисел в памяти ПК.

32.Высказывания и логические операции над ними.

33.Таблицы истинности основных логических операций.

34.Формулы алгебры логики.

35.Основные законы алгебры логики

36.Тождества алгебры логики.

37.Функции алгебры логики.

38.Способы задания логических функций.

39.Классификация персональных компьютеров (ПК).

40.Классическая архитектура ПК.

41.Другие виды архитектуры.

42.Структурная схема ПК.

43.Устройство и назначение микропроцессора.

44.Виды и характеристики процессоров.

45.Устройство ПЗУ,

46.Устройство ОЗУ, КЭШ-память.

47.Внешние запоминающие устройства.

48.Организация хранения данных на жестком диске.

49.Понятия файла, каталога.

50. Дерево каталогов.

51.Понятия пути к файлам, каталогам.

52.Печатающие устройства.

53.Программное обеспечение ПК и его классификация.

54.Классы программных продуктов.

55.Системное программное обеспечение.

56.Понятие операционной системы. Функции операционной системы.

57.Назначение и характеристика ОС Windows.

58.Многозадачный режим работы Windows.

59.Корпоративная и вытесняющая многозадачность.

60.Элементы графического интерфейса Windows.

61.Контекстные меню объектов Windows.

62.Понятие окна. Основные типы окон Windows.

63.Элементы управления окном.

64.Классификация пакетов прикладных программ (ППП).

65.Проблемно-ориентированные ППП.

66.Методо-ориентированные ППП.

67.Текстовые редакторы.

68. Текстовые процессоры.

69. Табличные процессоры.

70. Средства презентационной графики.

71. Интегрированные пакеты.

72.Типовая структура интерфейса текстового процессора Microsoft Word.

73.Методы выделение текста и его фрагментов в Microsoft Word.

74.Операции с текстом в Microsoft Word.

75.Редактирование текста.

76. Форматирование текста.

77. Рецензирование текста.

78.Основные понятия электронных таблиц Excel.

79.Интерфейс табличного процессора Excel.

80.Типы данных в Excel.

81.Понятие ссылки в Excel.

82.Абсолютные и относительные ссылки.

83.Копирование формул в Excel.

84. Перемещение в Excel.

85.Автозавершение в Excel.

86.Автозаполнение числами.

87.Автозаполнение формулами в Excel.

## **Задания для экзамена**

**Задание 1.** Записать представление десятичных чисел 26 и 13,25 в памяти ПК.

**Задание 2.** Записать представление десятичных чисел 17 и 13,25 в памяти ПК.

**Задание 3.** Составить таблицу истинности для формулы алгебры логики  $a \rightarrow y \land (\bar{a} \rightarrow y)$ .

**Задание 4.** Составить таблицу истинности для формулы алгебры логики (x→a)∧(x  $\rightarrow$  a).

**Задание 5.** Составить таблицу истинности для формулы алгебры логики а→а∨у~у.

**Задание 6.** Составить таблицу истинности для формулы алгебры логики  $(a\otimes y) \vee \overline{a}$ 

**Задание 7**. Представьте десятичное число 46 в прямом и дополнительном коде в формате 16 бит.

**Задание 8**. Представьте десятичное число 29 в прямом и дополнительном коде в формате 16 бит.

Задание 9. Представьте десятичное число 55 в прямом и дополнительном коде в формате 16 бит.

Задание 10. Составить таблицу истинности для формулы алгебры логики ā→а⊗у.

Задание 11. Заданы множества:  $A = \{1, 3, 9, 10, 8\}, B = \{5, 3, 11, 4, 8\}$  и  $C = \{1, 4, 8\}$ 8, 9, 10}. Найдите элементы множеств  $D = A \cup B \cup C$ ;  $E = A \cap C \triangle B$ .

Задание 12. Заданы множества:  $A = \{1, 3, 9, 4, 8\}$ ,  $B = \{5, 3, 11, 4, 8\}$  и  $C = \{1, 4, 8, 6\}$ 9. 10. Найлите элементы множеств  $D = A \cup (B \triangle C)$ :  $E = A \cup B \cup C$ .

## ОК-4 Способен работать с информацией в глобальных компьютерных сетях

### Для текущего контроля

## Устный опрос

Вопросы для устного опроса:

1. Классификация компьютерных сетей.

2. Уровни взаимодействия компьютеров и протоколы передачи данных в сетях.

3. Каналы передачи данных по компьютерным сетям. Топология сетей.

4. Сетевое оборудование.

5. Принципы и организация сети интернет.

6. Доменная система имен.

7. Службы интернет.

8. Браузеры и работа с ними.

9. Сетевое оборудование: сетевые адаптеры, повторители, концентраторы, мосты и коммутаторы. Функции и назначение отдельных устройств. Интеллектуальные функции коммутаторов.

10. Сетевой уровень взаимодействия. Примеры протоколов сетевого уровня. Маршрутизируемые протоколы. Функции и назначение маршрутизаторов в сети. Преимущества маршрутизируемых протоколов.

11. Протокол IPv4. IP-адресация. Классы сетей. Маршрутизация. Публичные и приватные сети. Механизм NAT.

12. Классы адресов. Понятие подсети. Маска подсети. Технология бесклассовой междоменной маршрутизации CIDR.

### Компетентностно-ориентированная задача (ситуационная)

Пример компетентностно-ориентированной задачи (ситуационной) В информационной поисковой системе Гарант найти:

1. статью 115 Трудового кодекса Российской Федерации.

2. судебную практику по вопросам увольнения по сокращению шт.атов;

3. бланк больничного листа;

4. документ: Схема. Законодательство о судебной системе. Суды. Компетенция су-

дов;

5. порядок увольнения по сокращению шт.атов;

6. материалы, опубликованные в № 7 журнала «Законодательство» за 2019 года.

## Тест

Пример вопроса к тестированию:

1. Домен  $-$  это...

а) часть адреса, определяющая адрес компьютера пользователя в сети;

б) название программы для осуществления связи между компьютерами:

в) название устройства, осуществляющего связь между компьютерами;

г) единица измерения информации.

## Реферат

Пример темы реферата

Модель взаимодействия открытых систем (OSI) ISO Принцип построения многоуровневых моделей. Уровни модели OSI. Задачи уровней. Устройства передачи данных.

#### Для промежуточного контроля

#### Вопросы к экзамену

1. Понятие базы данных. Виды баз данных.

2. Виды моделей баз данных.

3. Объекты баз данных.

4. Определение алгоритма и его свойства.

5. Способы описания алгоритмов.

6. Виды алгоритмических процессов.

7. Виды компьютерных сетей.

8. Сеть Internet.

9. Понятие браузера и их виды.

10. Поиск данных в сети Internet.

#### Задания для экзамена

1.В терминологии сетей ТСР/IР маской сети называется двоичное число, определяющее, какая часть IP-адреса узла сети относится к адресу сети, а какая — к адресу самого узла в этой сети. Обычно маска записывается по тем же правилам, что и IP-алрес. Алрес сети получается в результате применения поразрядной конъюнкции к заданному IPадресу узла и маске. По заданным IP-адресу узла и маске определите адрес сети. IP-адрес узла: 208.64.195.128 Маска: 255.255.224.0

При записи ответа выберите из приведённых в таблице чисел четыре элемента IPадреса сети и запишите в нужном порядке соответствующие им буквы без использования точек.

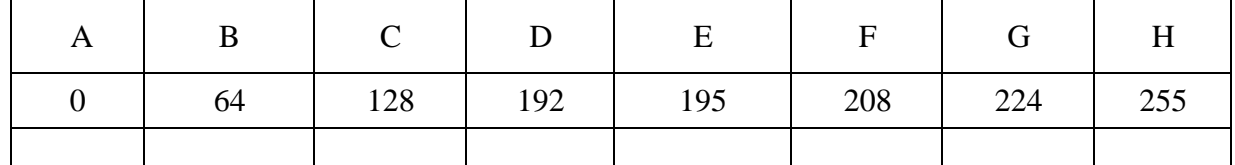

2.В терминологии сетей TCP/IP маска сети — это двоичное число, меньшее 2<sup>32</sup>: в маске сначала (в старших разрядах) стоят единицы, а затем с некоторого места нули. Маска определяет, какая часть IP-адреса узла сети относится к адресу сети, а какая – к адресу самого узла в этой сети. Обычно маска записывается по тем же правилам, что и IP-адрес — в виде четырёх байт, причём каждый байт записывается в виде десятичного числа. Адрес сети получается в результате применения поразрядной конъюнкции к заданному IPадресу узла и маске. Например, если IP-адрес узла равен 231.32.255.131, а маска равна 255.255.240.0, то адрес сети равен 231.32. 240.0. Для узла с IP-адресом 224.128.112.142 адрес сети равен 224.128.64.0. Чему равен третий слева байт маски? Ответ запишите в виле десятичного числа.

3. При регистрации в компьютерной системе каждому пользователю выдаётся пароль, состоящий из 25 символов и содержащий только символы цифры от 0 до 9. Каждый такой пароль в компьютерной программе записывается минимально возможным и одинаковым целым количеством байт, при этом используют посимвольное кодирование и все символы кодируются одинаковым и минимально возможным целым количеством бит. Определите, сколько байт необходимо для хранения 40 паролей.

4. Маской подсети называется 32-разрядное двоичное число, которое определяет, какая часть IP-адреса компьютера относится к адресу сети, а какая часть IP-адреса определяет адрес компьютера в подсети. В маске подсети старшие биты, отведенные в IP-

адресе компьютера для адреса сети, имеют значение 1; младшие биты, отведенные в IPадресе компьютера для адреса компьютера в подсети, имеют значение 0. Если маска подсети 255.255.255.224 и IP-адрес компьютера в сети 162.198.0.157, то чему равен порядковый номер компьютера в сети.

5. При регистрации в компьютерной системе каждому пользователю выдаётся пароль, состоящий из 7 символов и содержащий только символы из 6-буквенного набора А, Б, В, Г, Д, Е. базе данных для хранения сведений о каждом пользователе отведено одинаковое целое число байт, при этом для хранения сведений о 100 пользователях используется 1200 байт. Для каждого пользователя хранятся пароль и 11 дополнительные сведения. Для хранения паролей используют посимвольное кодирование, все символы кодируются одинаковым и минимально возможным целым количеством бит. Требуется определить, сколько бит отвелено для хранения дополнительных сведений о каждом пользователе.

6. Стерео аудио файл передается со скоростью 32 000 бит/с. Файл был записан при среднем качестве звука: глубина кодирования - 16 бит, частота дискретизации - 48 000 измерений в секунду, время записи – 90 сек. Сколько времени будет передаваться файл? Время укажите в секундах.

7. Музыкальный фрагмент был оцифрован и записан в виде файла без использования сжатия данных. Получившийся файл был передан в город А по каналу связи за 30 секунд. Затем тот же музыкальный фрагмент был оцифрован повторно с разрешением в 2 раза выше и частотой дискретизации в 1,5 раза меньше, чем в первый раз. Сжатие данных не производилось. Полученный файл был передан в город Б; пропускная способность канала связи с городом Б в 4 раза выше, чем канала связи с городом А. Сколько секунд длилась передача файла в город Б? В ответе запишите только целое число, единицу измерения писать не нужно.

8. Музыкальный фрагмент был оцифрован и записан в виде файла без использования сжатия данных. Получившийся файл был передан в город А по каналу связи за 15 секунд. Затем тот же музыкальный фрагмент был оцифрован повторно с разрешением в 2 раза выше и частотой дискретизации в 1,5 раза меньше, чем в первый раз. Сжатие данных не производилось. Полученный файл был передан в город Б; пропускная способность канала связи с городом Б в 2 раза выше, чем канала связи с городом А. Сколько секунд длилась передача файла в город Б? В ответе запишите только целое число, единицу измерения писать не нужно.

9. Маской подсети называется 32-разрядное двоичное число, которое определяет, какая часть IP-адреса компьютера относится к адресу сети, а какая часть IP-адреса определяет адрес компьютера в подсети. В маске подсети старшие биты, отведенные в IPадресе компьютера для адреса сети, имеют значение 1; младшие биты, отведенные в IPадресе компьютера для адреса компьютера в подсети, имеют значение 0. Если маска подсети 255.255.224.0 и IP-адрес компьютера в сети 206.158.124.67, то чему равен номер компьютера в сети?

10.В языке запросов поискового сервера для обозначения логической операции «ИЛИ» используется символ « $\ket{v}$ , а для логической операции «И» - символ «&».В таблице приведены запросы и количество найденных по ним страниц некоторого сегмента сети Интернет:

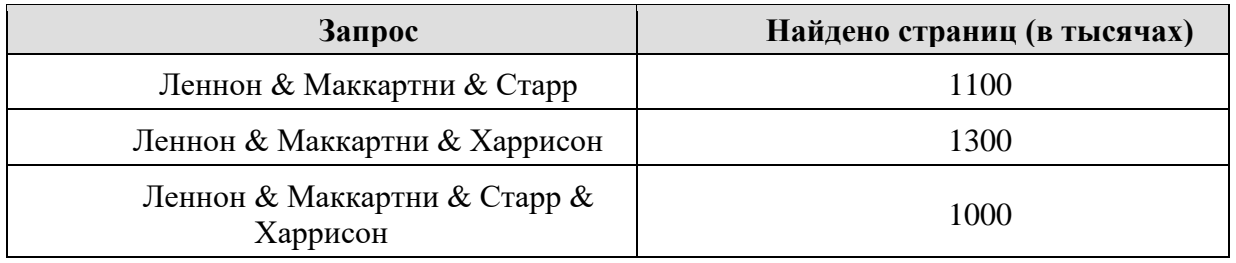

Какое количество страниц (в тыс.) будет найдено по запросу (Леннон & Маккартни & Старр) | (Леннон & Маккартни & Харрисон)? Считается, что все запросы выполнялись практически одновременно, так что набор страниц, содержащих все искомые слова, не изменялся за время выполнения запросов.

11. В языке запросов поискового сервера для обозначения логической операции «ИЛИ» используется символ «|», а для логической операции «И» — символ «&». В таблице приведены запросы и количество найденных по ним страниц некоторого сегмента сети Интернет.

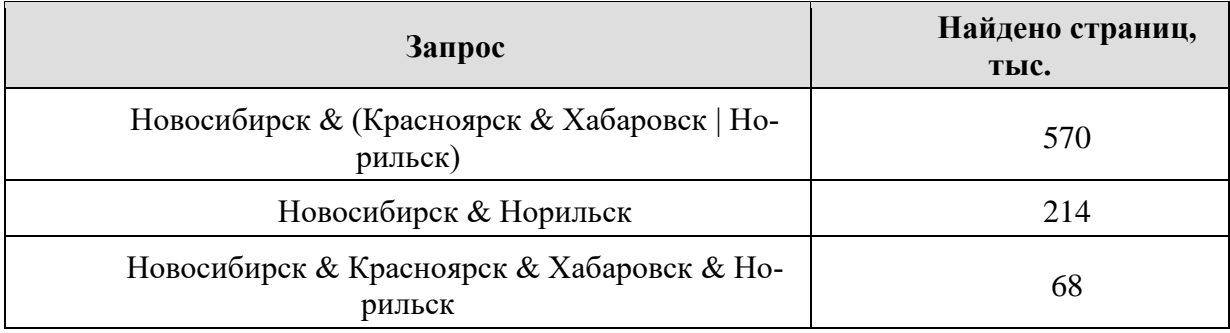

Какое количество страниц (в тыс.) будет найдено по запросу Новосибирск & Красноярск & Хабаровск? Считается, что все запросы выполнялись практически одновременно, так что набор страниц, содержащих все искомые слова, не изменялся за время выполнения запросов.

## **ПК-2–способность осуществлять профессиональную деятельность на основе развитого правосознания, правового мышления и правовой культуры**

## **Для текущего контроля**

## **Устный опрос**

## **Вопросы к устному опросу.**

1.Правовая информатика и кибернетика как отрасль знания и учебная дисциплина.

2.Методология правовой информатики и кибернетики.

3.Моделирование как метод исследования объектов правовой информатики и кибернетики.

4.Формализация правовой информации: сущность, понятие и способы.

5.Алгоритмизация и программирование решения правовых задач.

6.Понятие [автоматизированных](https://pandia.ru/text/category/avtomatizirovannie_informatcionnie_sistemi/) информационных систем. Классификация АИС.

7.Понятие: способы и признаки неправомерного доступа к компьютерной информации.

8.Современные средства связи: виды и назначение.

9.Содержание понятий «ЭВМ», «системы ЭВМ», «сети ЭВМ» в законодательстве. Классификация ЭВМ.

10.Понятие «операционная система». Функции и структура операционной системы.

11.Программные средства, их классификация. Понятие «программа» в законодательстве.

### **Компетентностно-ориентированная задача (ситуационная)**

Пример компетентностно-ориентированной задачи (ситуационной)

Вступающие в брак Роман и Екатерина решили заключить брачный договор. Роман настаивал на включении в договор пункта, запрещающего жене уезжать из города, страны без сопровождения мужа. А Екатерина хотела включить положение о том, что она не должна работать, а обеспечивать ее и детей обязан муж. Нотариус отказался удостоверять

брачный договор. Правомерны ли действия нотариуса? С какого момента брачный договор может вступить в силу, если будет оформлен в соответствии с требованиями законодательства?

Найдите в СПС «КонсультантПлюс» нормативные акты, которые необходимо применить к возникшим правоотношениям.

**Тест**

Пример вопроса к тестированию: Правосознание включает в себя: Выберите несколько из 6 вариантов ответа: 1)правовые обязанности 2)правовые знания 3)правовые установки 4)правовые гарантии 5)правовую психологию 6)правовую идеологию

## **Реферат**

Пример темы реферата Правосознание: понятие, структура, виды.

### **Для промежуточного контроля**

### **Вопросы к экзамену**

1[.Гипертекстовые ссылки в документах системы КонсультантПлюс.](http://www.consultant.ru/edu/center/quest/article/rabota_doc/118/) 

2. [Есть ли в системе КонсультантПлюс анализ судебной практики по отдельным](http://www.consultant.ru/edu/center/quest/article/poisk/61/)  [видам договоров?](http://www.consultant.ru/edu/center/quest/article/poisk/61/) [Как найти информацию, если я не знаю, в каких документах она содер](http://www.consultant.ru/edu/center/quest/article/poisk/100/)[жится?](http://www.consultant.ru/edu/center/quest/article/poisk/100/)

[3.Как изменить настройки шрифта при печати документа из системы Консультант-](http://www.consultant.ru/edu/center/quest/article/rabota_doc/227/)[Плюс?](http://www.consultant.ru/edu/center/quest/article/rabota_doc/227/)

[4.Можно ли в системе КонсультантПлюс посмотреть документ в редакции, дей](http://www.consultant.ru/edu/center/quest/article/rabota_doc/202/)[ствующей на определенную дату?](http://www.consultant.ru/edu/center/quest/article/rabota_doc/202/)

5[.Есть ли в системе КонсультантПлюс электронные копии печатных изданий?](http://www.consultant.ru/edu/center/quest/article/poisk/70/) [Есть](http://www.consultant.ru/edu/center/quest/article/poisk/154/)  [ли в системе КонсультантПлюс формы документов и образцы их заполнения?](http://www.consultant.ru/edu/center/quest/article/poisk/154/)

6[.Можно ли найти книгу или статью по фамилии автора?](http://www.consultant.ru/edu/center/quest/article/poisk/222/)

7[.По какому принципу распределяются документы в системе КонсультантПлюс?](http://www.consultant.ru/edu/center/quest/article/dop_info/46/)

[8.Я живу в Москве. Где в свободном доступе можно поработать с актуальной вер](http://www.consultant.ru/edu/center/quest/article/dop_info/142/)[сией системы КонсультантПлюс?](http://www.consultant.ru/edu/center/quest/article/dop_info/142/)

[9.Как быстро найти комментарии и разъяснения к конкретной статье нормативного](http://www.consultant.ru/edu/center/quest/article/rabota_doc/82/)  [акта?](http://www.consultant.ru/edu/center/quest/article/rabota_doc/82/)

10[.Как пользоваться закладками в системе КонсультантПлюс?](http://www.consultant.ru/edu/center/quest/article/rabota_doc/88/) [Есть ли в системе](http://www.consultant.ru/edu/center/quest/article/poisk/178/)  [КонсультантПлюс консультации по повседневным правовым вопросам?](http://www.consultant.ru/edu/center/quest/article/poisk/178/)

### **Задания для экзамена**

1[.Скопировать в Word только фрагмент текста, а не весь документ целиком.](http://www.consultant.ru/edu/center/quest/article/rabota_doc/31/) [Сохра](http://www.consultant.ru/edu/center/quest/article/rabota_doc/55/)[нить найденный в системе КонсультантПлюс документ на компьютер и флешку.](http://www.consultant.ru/edu/center/quest/article/rabota_doc/55/)

[2.Убрать гипертекстовые ссылки при копировании документа из системы Консуль](http://www.consultant.ru/edu/center/quest/article/rabota_doc/221/)[тантПлюс.](http://www.consultant.ru/edu/center/quest/article/rabota_doc/221/)

3[.Определить, сколько страниц займет распечатанный документ.](http://www.consultant.ru/edu/center/quest/article/rabota_doc/224/)

[4.Найти конкретный документ по заданию преподавателя в системе Консультант-](http://www.consultant.ru/edu/center/quest/article/poisk/7/)[Плюс.](http://www.consultant.ru/edu/center/quest/article/poisk/7/)

5[.Найти документ, если неизвестны его точные реквизиты.](http://www.consultant.ru/edu/center/quest/article/poisk/16/)

6[.Быстро найти нужный кодекс.](http://www.consultant.ru/edu/center/quest/article/poisk/67/)

7.В [КонсультантПлюс найти судебную практику по трудовым спорам?](http://www.consultant.ru/edu/center/quest/article/poisk/148/)

8.В [системе КонсультантПлюс найти документы, изданные в СССР.](http://www.consultant.ru/edu/center/quest/article/poisk/163/)

9[.Передать подборку документов другому пользователю.](http://www.consultant.ru/edu/center/quest/article/rabota_doc/37/)

10[.Найти материалы КонсультантПлюс с информацией по налогам и взносам.](http://www.consultant.ru/edu/center/quest/article/poisk/58/)

11[.В системе КонсультантПлюс найти решения районных судов.](http://www.consultant.ru/edu/center/quest/article/poisk/133/)

12.Найти [в системе КонсультантПлюс решения арбитражных судов первой инстан](http://www.consultant.ru/edu/center/quest/article/poisk/94/)[ции.](http://www.consultant.ru/edu/center/quest/article/poisk/94/)

13.Найти [в КонсультантПлюс справочную информацию: адреса и телефоны госор](http://www.consultant.ru/edu/center/quest/article/poisk/193/)[ганов, ставки налогов, курсы валют и т.д.](http://www.consultant.ru/edu/center/quest/article/poisk/76/)

В соответствии с учебным планом обучающиеся заочной формы обучения выполняют рубежную контрольную работу. По итогам выполнения контрольной работы оцениваются компетенции ОК-6; ОК-7; ОПК-3; ПК-2.

Контрольная работа выполняется по приведенным вопросам и включает 10 вопросов, которые формируется по буквам фамилии, имени, отчества в именительном падеже слева направо без повторения.

**Например**, **ИВАНОВ ОЛЕГ ПЕТРОВИЧ** выполняет контрольную работу по вопросам **И, В, А, Н, О, Л, Е, Г, П, Т.** 

**СТЕБЛОВСКАЯ АНАСТАСИЯ ВАЛЕРЬЕВНА** выполняет контрольную работу по вопросам **А Б В Е К С Т О Л Я.**

#### **Задания для рубежной контрольной работы (для заочной формы обучения)**

**А.** Понятие множества. Виды множеств. Действия над множествами. Свойства действий над множествами. Графы. Элементы графов. Представление графов в ЭВМ.

**Б.** Понятия данные и информация. Объемная, энтропийная и семантическая меры информации. Единицы измерения объемов данных. Понятие системы счисления (СС). Виды систем счисления. Разложение числа в виде многочлена в произвольной позиционной СС. Двоичная, восьмеричная и шестнадцатеричная СС.

**В.** Перевод чисел из двоичной, восьмеричной, шестнадцатеричной СС в десятичную СС. Перевод чисел из десятичной СС в двоичную, восьмеричную, шестнадцатеричную СС. Специальные методы перевода. Представление целых и дробных чисел в памяти ПК. Прямой, дополнительный коды для представления целых десятичных чисел в памяти компьютере. Представление десятичных дробей в памяти компьютера.

**Е.** Высказывания и логические операции над ними. Таблицы истинности логических операций над высказываниями. Формулы алгебры логики. Законы алгебры логики. Логические функции. Способы их задания.

**Ж.** Информационные ресурсы и динамика их развития. Информатизация общества. Информационные системы, процессы и технологии. Этапы развития информационной технологии.

**З.** Понятие компьютера. Понятие архитектуры и структуры компьютера. Классическая архитектура, принципы Дж. фон Неймана. Другие виды архитектуры. Структурная схема персонального компьютера (ПК). Устройство и назначение микропроцессора, характеристики микропроцессоров. Система шин. IBM-совместимые ПК.

**И.** Устройство памяти компьютера: ПЗУ, ОЗУ, КЭШ-память. Внешние запоминающие устройства. Схематичное устройство жесткого диска и организация хранения данных на жестком диске и других внешних запоминающих устройствах.

**К.** Понятия файла, каталога. Организация иерархической структуры каталогов во внешней памяти ПК. Задание путей к файлам, каталогам. Устройства ввода/вывода. Устройства печати.

**Л.** Понятие программного обеспечения. Классификация программного обеспечения ПК. Общая характеристика системного ПО и пакетов прикладных программ.

**М.** Понятие операционной системы. Функции операционной системы. Классификация операционных систем. Обзор современных операционных систем для ПК. Понятие программной оболочки, классификация программных оболочек.

**Н.** Сервисное системное программное обеспечение (утилиты). Назначение и характеристика основных типов утилит.

**О.** Назначение и характеристика операционных систем Windows10. Многозадачный режим работы Windows. Кооперативная и вытесняющая многозадачность.

**П.** Файловая система Windows: логические имена внешних устройств, правила образования имен файлов, простое имя файла, типы файлов, пути к файлам (каталогам) полное имя (спецификация) файла, задания групповых имен файлов с использованием шаблонов. Понятие «Папка». Иерархия папок в Windows.

**Р.** Основы графического интерфейса Windows. Метафора рабочего стола. Объекты рабочего стола. Основные приемы работы с манипулятором «мышь». Контекстные меню объектов Windows. Понятие окна. Основные типы окон Windows, управление окном. Понятие ярлыка, способы создания ярлыков. Назначение панели задач, ее настройка. Настройка Windows.

**С.** Проводник Windows. Операции над папками: Открытие и закрытие папок, создание папок, переименование папок, просмотр и изменение свойств папок, копирование, перемещение, удаление папок. Поиск файлов и папок.

**Т.** Запуск текстового процессора MicrosoftWord. Открытие документов, создание новых документов, ввод текста в документ. Перемещение по тексту. Сохранение документа. Открытие и закрытие окон. Понятие гарнитуры шрифта. Основные характеристики шрифтов. Представление шрифтов в компьютере. Шрифты TrueType. Работа со шрифтами в текстовом процессоре MicrosoftWord. Понятие абзаца. Основные характеристики абзаца. Работа с абзацами в текстовом процессоре MicrosoftWord. Фрагменты текста. Характеристика фрагментов. Базовый набор операций над фрагментами. Работа с фрагментами в текстовом процессоре MicrosoftWord.

**У.** Понятие форматирования и редактирования текста. Шрифтовое выделение текста. Обрамление и заполнение текста в текстовом процессоре MicrosoftWord. Списки. Работа со списками в текстовом процессоре MicrosoftWord. Табличное представление информации в текстовом процессоре MicrosoftWord: создание и редактирование таблиц, изменение структуры таблиц, форматирование таблиц. Вычисления в таблицах.

**Ф.** Структура документа в текстовом процессоре MicrosoftWord. Работа с документами сложной структуры, разделы документа, работа с разделами. Физическая и логическая страницы, установка и изменение параметров страницы, расположение абзацев на странице, мягкие и жесткие разделители страницы, нумерация страниц, колонтитулы; настройка параметров принтеров. Стили и стилевые файлы (шаблоны) в текстовом процессоре MicrosoftWord: стили элементов документа как совокупность форматов; назначение шаблонов; создание документов, базирующихся на шаблоне; изменение стилей и шаблонов.

**Х.** Назначение табличных процессоров. Основные области применения табличных процессоров. Электронная таблица, строки, столбцы, клетки, диапазоны, их адреса; ссылки, стили ссылок; активная клетка; рабочая книга, лист рабочей книги. Типовая структура интерфейса табличного процессора. Характеристика интерфейса табличного процессора MicrosoftExcel. Настройка интерфейса табличного процессора MicrosoftExcel.

**Ц.** Режимы работы табличного процессора. Перемещение по таблице. Способы задания диапазонов. Выделение диапазонов в табличном процессоре MicrosoftExcel. Сохранение и загрузка таблиц. Типы данных, хранимых в клетках таблицы. Ввод и редактирование данных в таблицу MicrosoftExcel. Формулы в электронной таблице: типы формул, выражения. Стандартные функции: понятие функции, типы встроенных функций в электронных таблицах. Ввод и редактирование формул и функций в табличном процессоре MicrosoftExcel. Мастер функций. Пересчет таблицы.

Ч. Форматирование числовых и текстовых данных, изменение ширины столбцов и высоты строк, изменение обрамления и заполнения использование автоформатов в таблице MicrosoftExcel. Ссылки, стили ссылок; абсолютные, относительные, смешанные ссылки, имена диапазонов. Копирование и перемещение клеток и диапазонов, изменение структуры таблицы. Автоматическая подстройка адресов при копировании и перемещении формул и клеток с исходными данными. Модификация и отмена автоматического изменения адресов с использованием различных стилей ссылок и имен.

Ш. Графические средства табличного процессора. Основные типы диаграмм и их характеристика. Основные элементы диаграммы, их характеристика. Внедренные диаграммы, диаграммные листы. Построение диаграммы в табличном процессоре МіcrosoftExcel с использованием мастера диаграмм. Форматирование диаграмм в табличном процессоре MicrosoftExcel. Редактирование диаграмм в табличном процессоре MicrosoftExcel.

Щ. Понятие базы данных. Виды моделей баз данных. Объекты баз данных. Проектирование баз данных.

Ъ. Компьютерные сети (КС) и их виды. Топология КС. Репитеры, маршрутизаторы, шлюзы.

Ы. Основные этапы решения задачи на компьютере. Понятие алгоритма, основные свойства алгоритма. Способы описания алгоритма, блок-схема, основные соглашения, используемые при составлении блок-схем.

Б. Типы данных, классы данных, способы изменения значений переменных. Базовые управляющие структуры, используемые при разработке алгоритмов.

Э. Понятие языка программирования, способы трансляции. Структура программы на языке Паскаль. Типы данных языка Паскаль. Программирование ввода-вывода, оператор присваивания в языке Паскаль. Программирование линейных процессов на языке PASCAL.

Ю. Программирование структур типа «Выбор» и «Множественный выбор» в языке Паскаль. Понятие массива. Работа с массивами в языке Паскаль. Классификация циклов.

Я. Программирование циклов с заданным числом повторений в языке Паскаль. Программирование циклов с неизвестным заранее числом повторений в языке Паскаль.

## 7.4 Методические материалы, определяющие процедуры оценивания знаний, умений и навыков, опыта деятельности, характеризующих этапы формирования компетенний

Процедуры оценивания знаний, умений и навыков и опыта проводятся в соответствии с Пл КубГАУ 2.5.1 Текущий контроль успеваемости и промежуточная аттестация обучающихся.

### Критерии оценки знаний при проведении устного опроса:

**Оценка «отлично»** выставляется, если обучающийся полно и аргументировано отвечает по содержанию темы; дает исчерпывающие ответы по определенному разделу, проблеме; обнаруживает понимание материала, может обосновать свои суждения, применить знания на практике, привести необходимые примеры, ссылаясь на научную, учебную или нормативную литературу; показывает знание специальной литературы; излагает материал логично, последовательно и правильно.

Оценка «хорошо» выставляется, если обучающийся полно и правильно отвечает по содержанию темы, по определенному разделу, проблеме с соблюдением логики изложения материала, но допустил при ответе определенные неточности (1-2 ошибки), не имеющие принципиального характера, которые сам же исправил;

Оценка «удовлетворительно» выставляется, если обучающийся показал неполные знания темы, определенного раздела, проблемы; допустил ошибки и неточности при ответе; продемонстрировал неумение логически выстраивать ответ и формулировать свою позицию по проблемным вопросам; при ответе опирался только на учебную литературу.

**Оценка «неудовлетворительно»** выставляется, если обучающийся обнаруживает незнание темы, определенного раздела, проблемы; допускает ошибки в формулировке определений, искажающие их смысл; беспорядочно и неуверенно излагает материал; не может ответить на дополнительные и уточняющие вопросы; если обучающийся вообще отказался отвечать на вопросы по причине незнания темы, определенного раздела, проблемы либо отмечаются такие недостатки в подготовке обучающегося, которые являются серьезным препятствием к успешному овладению следующих тем, разделов.

## **Критерии оценки решения компетентностно-ориентированной задачи (ситуационной):**

Оценка «**отлично**» выполнены все задания без ошибок.

Оценка «**хорошо**» выполнены все задания, но имеются негрубые ошибки.

Оценка «**удовлетворительно**» — выполнено 50% заданий.

Оценка «**неудовлетворительно**» выполнено менее 50% заданий.

#### **Критерии оценки знаний при проведении тестирования**

**Оценка «отлично»** выставляется при условии правильного ответа не менее чем 85 % тестовых заданий;

**Оценка «хорошо»** выставляется при условии правильного ответа не менее чем 70 % тестовых заданий;

**Оценка «удовлетворительно»** выставляется при условии правильного ответа не менее 51 %;

**Оценка «неудовлетворительно»** выставляется при условии правильного ответа менее чем на 50 % тестовых заданий.

#### **Критерии оценки реферата:**

**Оценка «отлично»** выставляется, если тема глубоко изучена, обобщен отечественный зарубежный опыт, представлена и хорошо аргументирована авторская позиция по ключевым вопросам темы, приводятся различные точки зрения ученых, осуществлен системный анализ фактического материала, действующей нормативно-правовой базы, предложения и рекомендации обоснованы, оформление работы полностью соответствует требованиям; реферат хорошо структурирован;

**Оценка «хорошо»** выставляется, если тема раскрыта, систематизирован отечественный и зарубежный опыт, установлены причинно-следственные связи, однако не прослеживается обоснованная авторская позиция по ключевым вопросам темы исследования, не приводятся различные точки зрения ученых, анализ фактического материала и действующей нормативно-правовой базы не носит системного характера, в ходе исследования применяется метод сравнения и статистические методы, предложения и рекомендации актуальны, однако носят общий характер, оформление работы не полностью соответствует требованиям, реферат хорошо структурирован;

**Оценка «удовлетворительно»** выставляется, если тема раскрыта, изложение описательное со ссылками на первоисточник, отсутствует обоснованная авторская позиция по ключевым вопросам темы исследования, отсутствуют различные точки зрения ученых, отсутствует анализ фактического материала, действующей нормативно-правовой базы, в ходе исследования применяется исключительно метод сравнения, отсутствуют предложения и рекомендации по изученной проблеме, либо они не новы или недостоверны, оформление работы не полностью соответствует требованиям; реферат плохо структурирован;

**Оценка «неудовлетворительно»** выставляется, если тема не раскрыта, изложение описательное, отсутствуют ссылки на первоисточник, отсутствует авторская позиция, отсутствует фактический материал, а также ссылки на действующие нормативно-правовые акты, в ходе исследования применяется исключительно метод сравнения, отсутствуют предложения и рекомендации автора по изученной проблеме, либо они не новы или недостоверны, оформление работы не соответствует требованиям; реферат плохо структурирован.

## Критерии оценки выполнения рубежной контрольной работы (для обучающихся заочной формы обучения):

Контрольная работа оценивается «зачтено» и «незачтено». Оценка «зачтено» должна соответствовать параметрам любой из положительных оценок: «отлично», «хорошо», «удовлетворительно». Оценка «не зачтено» должна соответствовать параметрам оценки «неудовлетворительно».

Оценка «отлично»: задание выполнено в полном объеме с соблюдением необходимой последовательности действий; в ответе правильно и аккуратно выполняет все записи, использовано действующее законодательство и правоприменительная практика.

Оценка «хорошо»: задание выполнено правильно с учетом 1-2 мелких погрешностей или 2-3 недочетов, исправленных самостоятельно по требованию преподавателя.

Оценка «удовлетворительно»: задание выполнено правильно не менее чем наполовину, допущены 1-2 погрешности или одна грубая ошибка.

Оценка «неудовлетворительно»: допущены две (и более) грубые ошибки в ходе работы, которые обучающийся не может исправить даже по требованию преподавателя или задание не решено полностью.

#### Критерий оценки ответа на экзамене

**Оценка «отлично»** выставляется обучающемуся, который обладает всесторонними, систематизированными и глубокими знаниями материала учебной программы, умеет свободно выполнять задания, предусмотренные учебной программой, усвоил основную и ознакомился с дополнительной литературой, рекомендованной учебной программой. Как правило, оценка «отлично» выставляется обучающемуся усвоившему взаимосвязь основных положений и понятий дисциплины в их значении для приобретаемой специальности, проявившему творческие способности в понимании, изложении и использовании учебного материала, правильно обосновывающему принятые решения, владеющему разносторонними навыками и приемами выполнения практических работ.

Оценка «хорошо» выставляется обучающемуся, обнаружившему полное знание материала учебной программы, успешно выполняющему предусмотренные учебной программой задания, усвоившему материал основной литературы, рекомендованной учебной программой. Как правило, оценка «хорошо» выставляется обучающемуся, показавшему систематизированный характер знаний по дисциплине, способному к самостоятельному пополнению знаний в ходе дальнейшей учебной работы и профессиональной деятельности, правильно применяющему теоретические положения при решении практических вопросов и задач, владеющему необходимыми навыками и приемами выполнения практических работ.

Оценка «удовлетворительно» выставляется обучающемуся, который показал знание основного материала учебной программы в объеме, достаточном и необходимым для дальнейшей учебы и предстоящей работы по специальности, справился с выполнением заданий, предусмотренных учебной программой, знаком с основной литературой, рекомендованной учебной программой. Как правило, оценка «удовлетворительно» выставляется обучающемуся, допустившему погрешности в ответах на экзамене или выполнении экзаменационных заданий, но обладающему необходимыми знаниями под руководством преподавателя для устранения этих погрешностей, нарушающему последовательность в изложении учебного материала и испытывающему затруднения при выполнении практических работ.

**Оценка «неудовлетворительно»** выставляется обучающемуся, не знающему основной части материала учебной программы, допускающему принципиальные ошибки в выполнении предусмотренных учебной программой заданий, неуверенно с большими затруднениями выполняющему практические работы. Как правило, оценка «неудовлетворительно» выставляется обучающемуся, который не может продолжить обучение или приступить к деятельности по специальности по окончании университета без дополнительных занятий по соответствующей дисциплине.

#### **8 Перечень основной и дополнительной учебной литературы**

#### **Основная учебная литература:**

1.Математика и информатика. Ч.1: учебное пособие / А. Л. Чекин, Л. Л. Босова, А. С. Добротворский [и др.]; под редакцией А. Л. Чекина. — Москва: Московский педагогический государственный университет, 2019. — 236 c. — ISBN 978-5-4263-0827-5. — Текст: электронный // Электронно-библиотечная система IPR BOOKS: [сайт]. — URL: http://www.iprbookshop.ru/94650.html. — Режим доступа: для авторизир. Пользователей.

2.Номбре С. Б. Информатика: учебно-методическое пособие / С. Б. Номбре, О. А. Шевчук, А. Е. Покинтелица. — Макеевка: Донбасская национальная академия строительства и архитектуры, ЭБС АСВ, 2018. — 290 c. — ISBN 2227-8397. — Текст: электронный // Электронно-библиотечная система IPR BOOKS: [сайт]. — URL: http://www.iprbookshop.ru/92335.html. — Режим доступа: для авторизир. Пользователей.

3.Информатика и математика для юристов: учебник для студентов вузов, обучающихся по юридическим специальностям / С. Я. Казанцев, В. Н. Калинина, O. Э. Згадзай [и др.] ; под редакцией С. Я. Казанцева, Н. М. Дубининой. — 2-е изд. — Москва: ЮНИТИ-ДАНА, 2017. — 558 c. — ISBN 978-5-238-00928-5. — Текст: электронный // Электроннобиблиотечная система IPR BOOKS: [сайт]. — URL: http://www.iprbookshop.ru/81630.html. — Режим доступа: для авторизир. Пользователей.

#### **Дополнительная учебная литература:**

1.Алпатов А. В. Математика и информатика. Часть 1: курс лекций / А. В. Алпатов. — Волгоград: Волгоградский институт бизнеса, 2015. — 112 c. — ISBN 2227-8397. — Текст: электронный // Электронно-библиотечная система IPR BOOKS: [сайт]. — URL: http://www.iprbookshop.ru/56016.html. — Режим доступа: для авторизир. Пользователей.

2.Алпатов А. В. Математика и информатика. Часть 1: практикум / А. В. Алпатов. — Волгоград: Волгоградский институт бизнеса, 2015. — 52 c. — ISBN 2227-8397. — Текст: электронный // Электронно-библиотечная система IPR BOOKS: [сайт]. — URL: http://www.iprbookshop.ru/56017.html. — Режим доступа: для авторизир. Пользователей.

3.Краснов Ю. К. Правовая политика России на современном этапе: учебное пособие / Ю. К. Краснов. — Москва: Прометей, 2019. — 394 c. — ISBN 978-5-907166-12-7. — Текст: электронный // Электронно-библиотечная система IPR BOOKS: [сайт]. — URL: http://www.iprbookshop.ru/94497.html. — Режим доступа: для авторизир. Пользователей.

4.Родыгин А. В. Информатика. MS Office : учебное пособие / А. В. Родыгин. — Новосибирск: Новосибирский государственный технический университет, 2018. — 95 c. — ISBN 978-5-7782-3638-7. — Текст: электронный // Электронно-библиотечная система IPR BOOKS: [сайт]. — URL: http://www.iprbookshop.ru/91362.html. — Режим доступа: для авторизир. Пользователей.

5. Аршинов Г. А., Лойко В. И. Дискретная математика. Учебное пособие. - Краснодар, 2018, 116 с. Режим доступа: [https://edu.kubsau.ru/file.php/118/Ucheb\\_posobie\\_DM\\_421486\\_v1\\_.PDF.](https://edu.kubsau.ru/file.php/118/Ucheb_posobie_DM_421486_v1_.PDF) Образовательный портал КубГАУ.

**9 Перечень ресурсов информационно-телекоммуникационной сети «Интернет»**

### **Электронно-библиотечные системы**

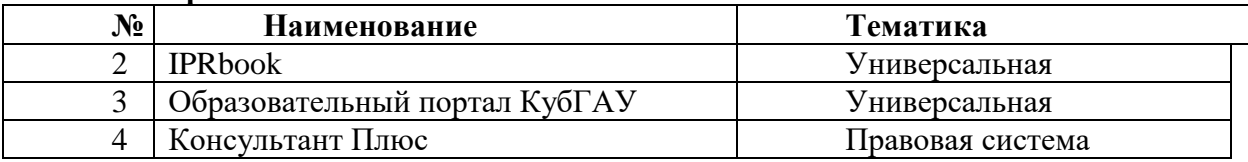

#### **Рекомендуемые интернет-сайты:**

1. Официальный интернет-портал правовой информации http://www.pravo.gov.ru/ips/

2. Научно-технический центр правовой информации "Система" Федеральной службы охраны Российской Федерации http://www1.systema.ru/

3. Поисковая система «Яндекс» https://yandex.ru/

4. Поисковая система «Google» https://www.google.ru/

### **10 Методические указания для обучающихся по освоению дисциплины**

Правовая информатика: метод. указания по организации контактной работы / сост.: Г.А. Аршинов, В.Н. Лаптев, С.В. Лаптев. – Краснодар: КубГАУ, 2020. – 29с. Режим досту-

па:https://edu.kubsau.ru/file.php/118/Metod.\_ukaz.\_Pravovaja\_informatika\_kont.rab.\_2020\_546 079\_v1\_.PDF. Образовательный портал КубГАУ.

## **11 Перечень информационных технологий, используемых при осуществлении образовательного процесса по дисциплине, включая перечень программного обеспечения и информационных справочных систем**

Информационные технологии, используемые при осуществлении образовательного процесса по дисциплине позволяют: обеспечить взаимодействие между участниками образовательного процесса, в том числе синхронное и (или) асинхронное взаимодействие посредством сети "Интернет"; фиксировать ход образовательного процесса, результатов промежуточной аттестации по дисциплине и результатов освоения образовательной программы; организовать процесс образования путем визуализации изучаемой информации посредством использования презентаций, учебных фильмов; контролировать результаты обучения на основе компьютерного тестирования.

| No. | Наименование                                           | Краткое описание         |
|-----|--------------------------------------------------------|--------------------------|
|     | <b>Microsoft Windows</b>                               | Операционная система     |
|     | Microsoft Office (включает Word,<br>Excel, PowerPoint) | Пакет офисных приложений |
|     | Система тестирования INDIGO                            | Тестирование             |

**11.1 Перечень программного обеспечения**

## **11.2 Перечень современных профессиональных баз данных и информационных справочных и поисковых систем**

1. Государственная автоматизированная система Российской Федерации «Правосудие» https://sudrf.ru/

2. Справочная информация по делам ВС РФ - <https://vsrf.ru/lk/practice/cases>

3. Справочная информация по жалобам - <https://vsrf.ru/lk/practice/appeals>

4. Правовая система «КонсультантПлюс» // Сайт «Consultant.ru» [Электронный ресурс] – URL: [http://www.consultant.ru](http://www.consultant.ru/)

5. Справочно-правовая система «Гарант» // Сайт «Aero.garant.ru» [Электронный ресурс] – URL: [http://www.aero.garant.ru](http://www.aero.garant.ru/) 

6. Судебные и нормативные акты РФ // Сайт «Sudact.ru» [Электронный ресурс] – URL: [https://sudact.ru](https://sudact.ru/) 

7. Реферативная и цитируемая база рецензируемой литературы «Scopus» [https://www.scopus.com](https://www.scopus.com/)

8. Реферативные базы данных публикаций в [научных журналах](https://ru.wikipedia.org/wiki/%D0%9D%D0%B0%D1%83%D1%87%D0%BD%D1%8B%D0%B9_%D0%B6%D1%83%D1%80%D0%BD%D0%B0%D0%BB) и [патентов](https://ru.wikipedia.org/wiki/%D0%9F%D0%B0%D1%82%D0%B5%D0%BD%D1%82) «Web of Science» [http://apps.webofknowledge.com](http://apps.webofknowledge.com/)

9. Научная электронная библиотека «eLIBRARY.RU[» https://elibrary.ru](https://elibrary.ru/)

10. Сайт Российской государственной библиотеки [https://www.rsl.ru](https://www.rsl.ru/)

11. Официальный интернет-портал правовой информации http://www.pravo.gov.ru/ips/

12. Научно-технический центр правовой информации «Система» Федеральной службы охраны Российской Федерации<http://www1.systema.ru/>

13. Поисковая система «Яндекс»<https://yandex.ru/>

14. Поисковая система «Google»<https://www.google.ru/>

**12 Материально-техническое обеспечение для обучения по дисциплине** 

Планируемые помещения для проведения всех видов учебной деятельности

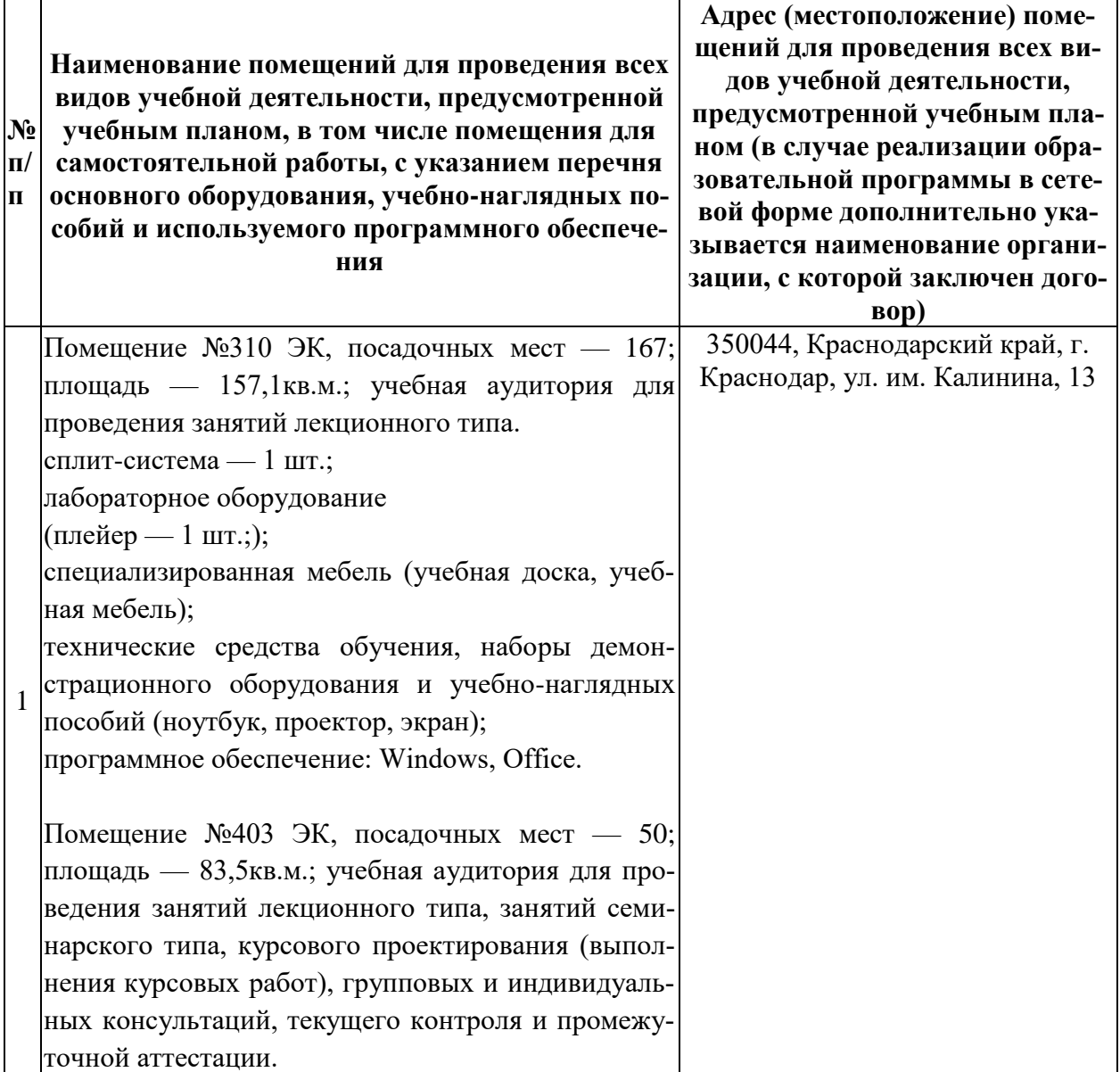

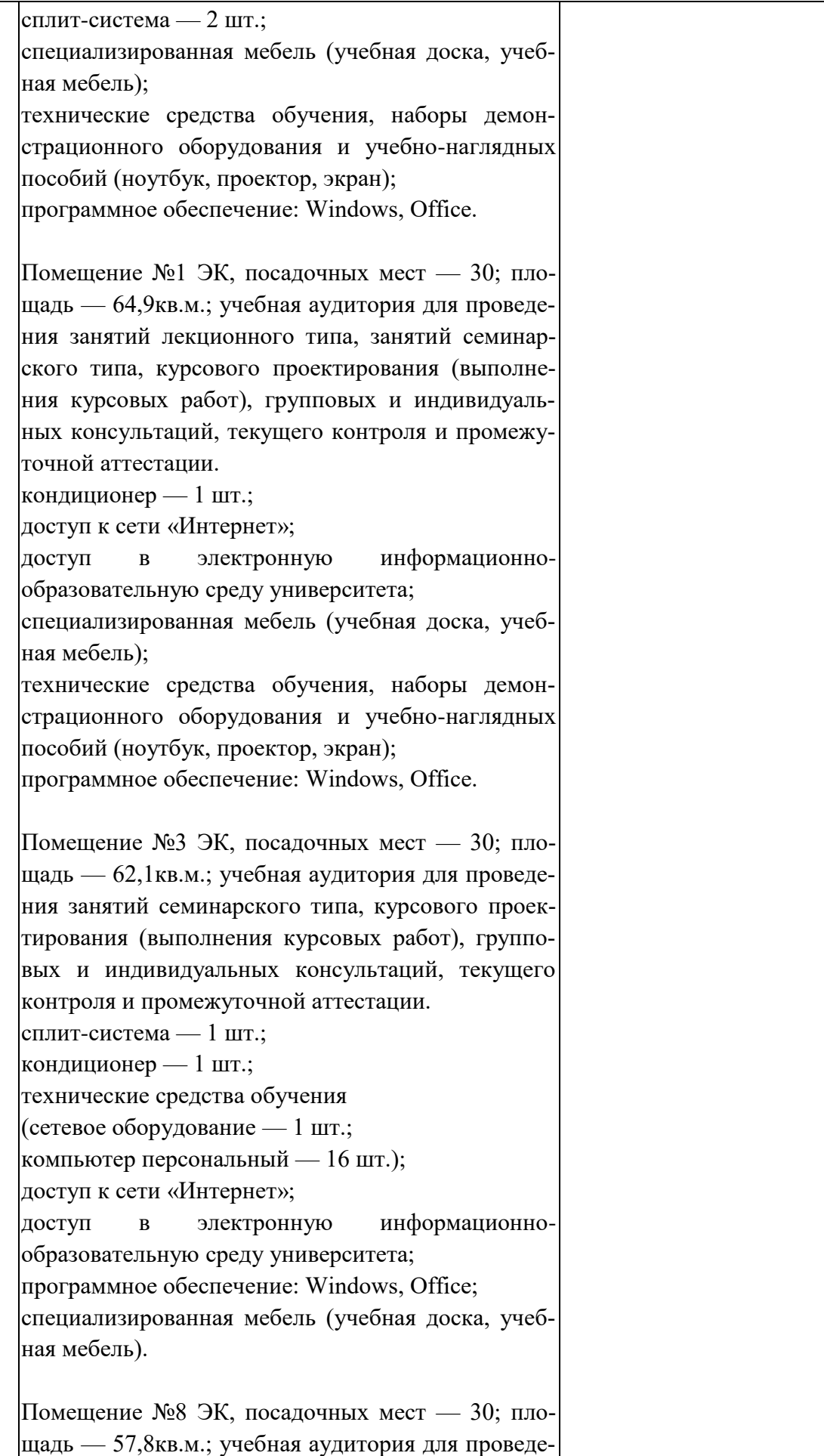

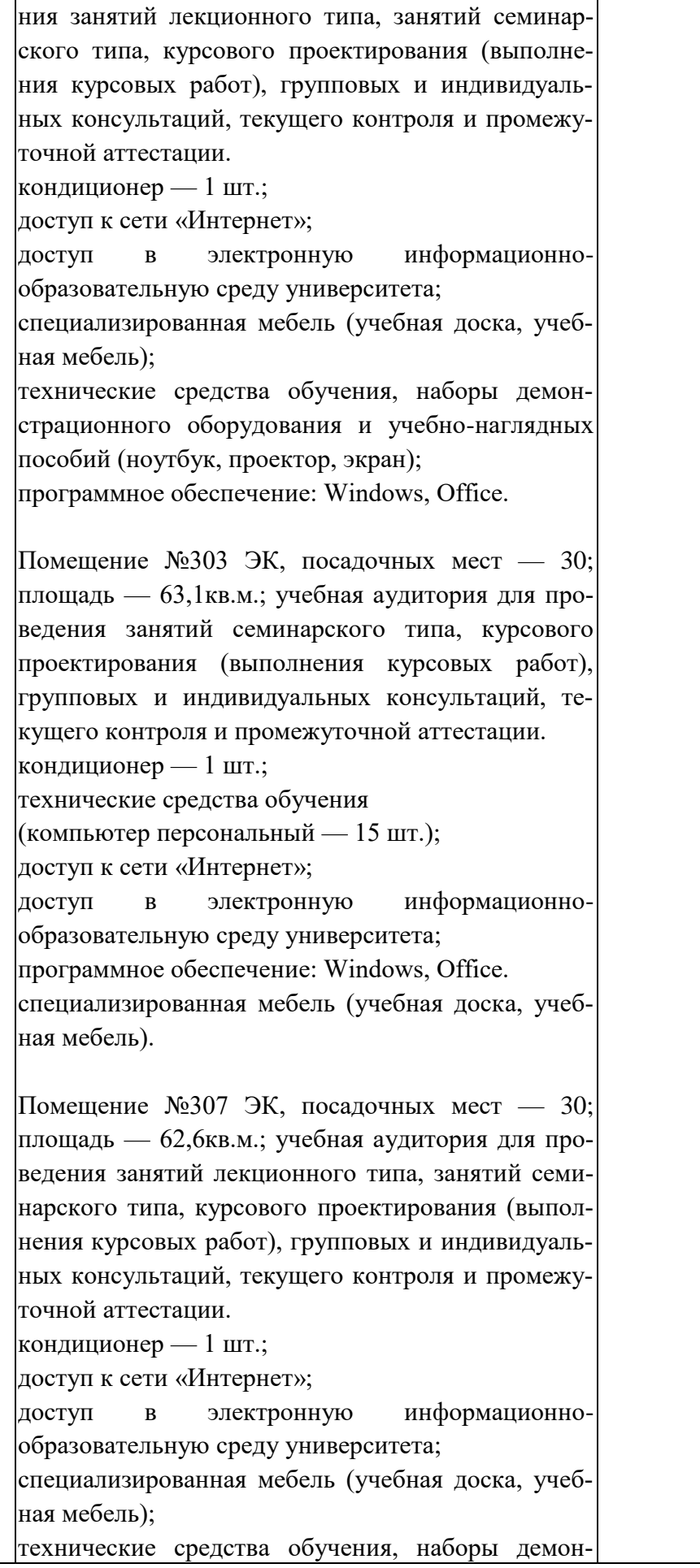

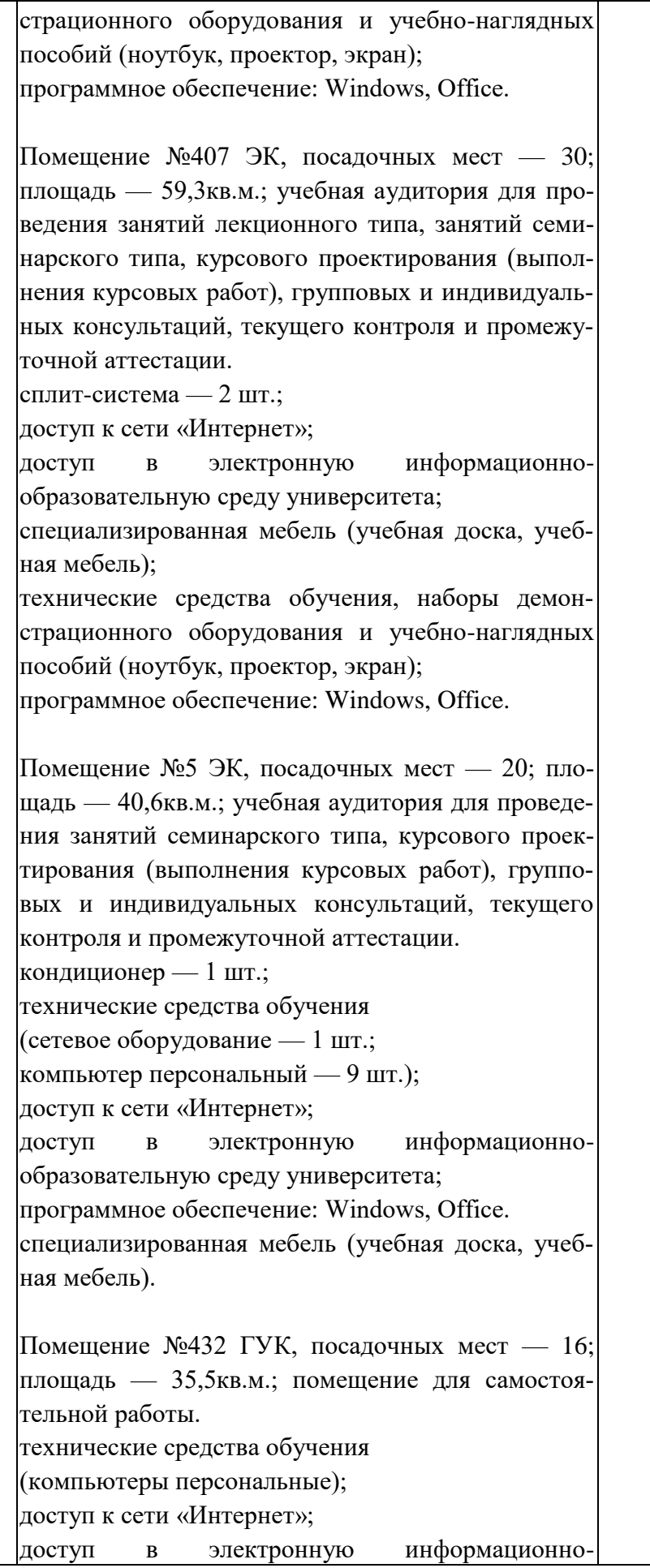

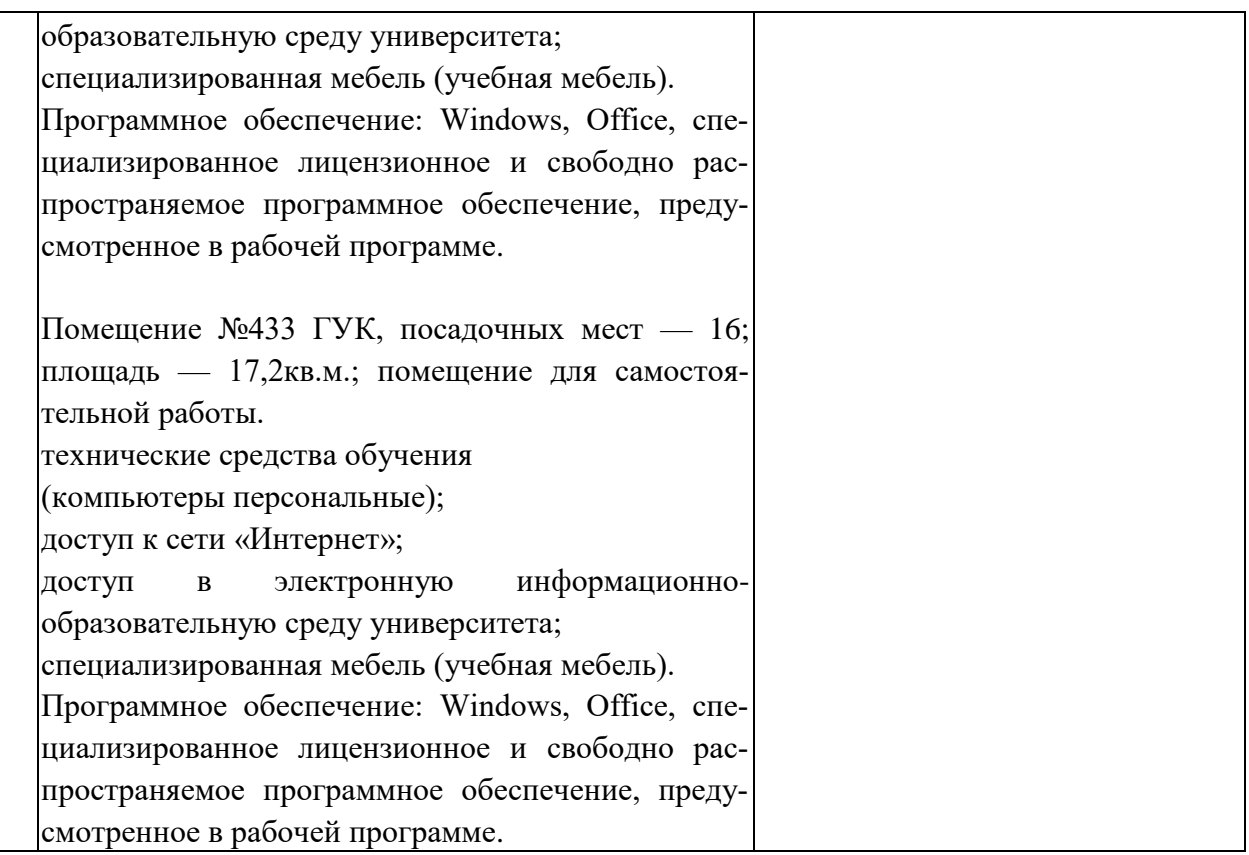